# **ÉLÉMENTS DE CORRIGÉ**

― **Partie 1** ―

### **Étude de la phase de décollage de la fusée et validation de la nécessité d'orientation des axes des tuyères TG et TD du moteur Vulcain**

### **Calculs préliminaires**

• z x z z (cos x sin y ) (sin y cos z <sup>F</sup> ) <sup>2</sup> . F F . F . 1 . 2 . <sup>F</sup> / <sup>R</sup> <sup>F</sup> . g → → → → → → → → =ϕ → Ω + θ + Ψ = ϕ + θ ϕ − ϕ + Ψ θ + θ z (cos x sin y ) (sin (sin x cos y ) cos z <sup>F</sup> ) <sup>F</sup> <sup>F</sup> . F F . <sup>F</sup> / <sup>R</sup> <sup>F</sup> . g → → → → → → = ϕ + θ ϕ − ϕ + Ψ θ ϕ + ϕ + θ → Ω **F F F <sup>F</sup> / <sup>R</sup> ( cos sin sin ) x ( sin cos sin ) y ( cos ) z <sup>g</sup>** Ω = θ ϕ + Ψ θ ϕ + Ψ θ ϕ − θ ϕ + ϕ+ Ψ θ **. . . . . .** → → → →

$$
\overrightarrow{V(G \in F/R_g)} = \overrightarrow{x x g + y y g} + \overrightarrow{z z g}. \text{ Or :}
$$
\n
$$
\overrightarrow{x g} = (\cos \Psi \cos \varphi - \sin \Psi \cos \theta \sin \varphi) \overrightarrow{x_F} - (\cos \Psi \sin \varphi + \sin \Psi \cos \theta \cos \varphi) \overrightarrow{y_F} + \sin \Psi \sin \theta \overrightarrow{z_F}
$$
\n
$$
\overrightarrow{y_g} = (\sin \Psi \cos \varphi + \cos \Psi \cos \theta \sin \varphi) \overrightarrow{x_F} + (-\sin \Psi \sin \varphi + \cos \Psi \cos \theta \cos \varphi) \overrightarrow{y_F} - \cos \Psi \sin \theta \overrightarrow{z_F}
$$
\n
$$
\overrightarrow{z_g} = \sin \theta \sin \varphi \overrightarrow{x_F} + \sin \theta \cos \varphi \overrightarrow{y_F} + \cos \theta \overrightarrow{z_F}. \text{ Donc :}
$$

$$
\overrightarrow{V}(G \in F/R_g) = \left(\overrightarrow{x}(\cos \Psi \cos \varphi - \sin \Psi \cos \theta \sin \varphi) + \overrightarrow{y}(\sin \Psi \cos \varphi + \cos \Psi \cos \theta \sin \varphi) + \overrightarrow{z} \sin \theta \sin \varphi\right) \overrightarrow{x}_{F} +
$$
\n
$$
\left(-\overrightarrow{x}(\cos \Psi \sin \varphi + \sin \Psi \cos \theta \cos \varphi) + \overrightarrow{y}(-\sin \Psi \sin \varphi + \cos \Psi \cos \theta \cos \varphi) + \overrightarrow{z} \sin \theta \cos \varphi\right) \overrightarrow{y}_{F} +
$$
\n
$$
\left(\overrightarrow{x} \sin \Psi \sin \theta - \overrightarrow{y} \cos \Psi \sin \theta + \overrightarrow{z} \cos \theta\right) \overrightarrow{z}_{F}
$$

### **1.1. Déterminons l'énergie cinétique T(**Σ **/Rg )**

Comme les masses de la tuyère **TC** et de l'ensemble **3** sont négligeables devant celles de la fusée **F**, nous avons  $T(76/R)$   $T(8/R)$   $T(7/R)$ 

$$
I(\Sigma/R_g) = I(F/R_g) + I(1C/R_g) + I(3/R_g) = I(F/R_g).
$$
  
Or: T(F/R\_g) =  $\frac{1}{2}m_F \overrightarrow{V}(G \in F/R_g)^2 + \frac{1}{2}\overrightarrow{\Omega_{F/R_g}}$ .  $\overrightarrow{I}(G,F)\overrightarrow{\Omega_{F/R_g}}$ . D'où :

$$
2 \cdot 2 \cdot 2
$$
  
2T( $\Sigma/R_g$ ) = m<sub>F</sub>(x + y + z) + A<sub>F</sub>(θcosφ + Y sinθsinφ)<sup>2</sup> +  
B<sub>F</sub>(Y sinθcosφ - θsinφ)<sup>2</sup> + C<sub>F</sub>(φ + Y cosθ)<sup>2</sup>

### **1.2. Déterminons les puissances développées par les actions extérieures s'appliquant sur l'ensemble** Σ

### • **Pesanteur**

Compte-tenu des hypothèses, seule l'action de la pesanteur sur l'ensemble **F** sera

prise en compte. Nous avons : P(pesanteur  $\rightarrow$  F/R<sub>g</sub>) = –m<sub>F</sub>g $\frac{\text{OG}}{\longrightarrow}$ . V(G  $\in$  F/R<sub>g</sub>)  $\parallel$  OG $\parallel$  $\longrightarrow$ P(pesanteur  $\rightarrow$  F/R<sub>a</sub>) =  $-m_F g \frac{0.00}{m}$ . V(G  $\in$  F/R<sub>a</sub>).

En fonction du paramétrage et des résultats précédents, nous obtenons :

$$
P(\text{pesanteur} \rightarrow F/R_g) = -m_F g \frac{x \cdot x + y \cdot y + z \cdot z}{\sqrt{x^2 + y^2 + y^2}}
$$

### • **Action sur le propulseur gauche PG**

Nots 
$$
P(gaz \rightarrow PG/R_g) = F_G \overrightarrow{x}_F \cdot \overrightarrow{V}(A_G \in F/R_g)
$$
.

\nOr  $\overrightarrow{V}(A_G \in F/R_g) = \overrightarrow{V}(G \in F/R_g) + \overrightarrow{\Omega}F/R_g \wedge \overrightarrow{GA}_G$   $avec \overrightarrow{GA}_G = -(a + x_G) \overrightarrow{x}_F + b \overrightarrow{y}_F$ .

\nor  $\overrightarrow{V}(A_G \in F/R_g) = \overrightarrow{V}(G \in F/R_g) + \overrightarrow{\Omega}F/R_g \wedge \overrightarrow{GA}_G$   $avec \overrightarrow{GA}_G = -(a + x_G) \overrightarrow{x}_F + b \overrightarrow{y}_F$ .

\nor  $\overrightarrow{V}(A_G \in F/R_g) = (x x_g + y y_g + z z_g) + ((\theta \cos \varphi + \psi \sin \theta \sin \varphi) x_F + (\psi \sin \theta \cos \varphi - \theta \sin \varphi) y_F + (\varphi + \psi \cos \theta) z_F) \wedge ((-a + x_G) x_F + b y_F)$ 

\nDonc:

$$
P(gaz \to PG/R_g) = F_G \begin{pmatrix} \cdot & \cdot & \cdot \\ -b(\varphi + \Psi \cos \theta) + x(\cos \Psi \cos \varphi - \sin \Psi \cos \theta \sin \varphi) \\ + y(\sin \Psi \cos \varphi + \cos \Psi \cos \theta \sin \varphi) + z \sin \theta \sin \varphi \end{pmatrix}
$$

### • **Action sur le propulseur droit PD**

Now, we have:

\n
$$
P(gaz \to PD/R_g) = F_D \overrightarrow{x}_F \cdot \overrightarrow{V}(A_D \in F/R_g).
$$
\nOr 
$$
\overrightarrow{V}(A_D \in F/R_g) = \overrightarrow{V}(G \in F/R_g) + \overrightarrow{\Omega}F/R_g \wedge \overrightarrow{GA}_D \text{ avec } \overrightarrow{GA}_D = -(a + x_G) \overrightarrow{x}_F - b \overrightarrow{y}_F.
$$
\n
$$
\overrightarrow{V}(A_D \in F/R_g) = (x x_g + y y_g + z z_g) + ((\theta \cos \varphi + \Psi \sin \theta \sin \varphi) x_F + (\Psi \sin \theta \cos \varphi - \theta \sin \varphi) y_F + (\varphi + \Psi \cos \theta) z_F) \wedge (- (a + x_G) x_F - b y_F)
$$
\nDonc:

$$
P(gaz \to PD/R_g) = F_D \begin{pmatrix} \vec{b}(\phi + \psi \cos \theta) + \vec{x}(\cos \Psi \cos \phi - \sin \Psi \cos \theta \sin \phi) + \\ \vec{b}(\phi + \psi \cos \theta) + \vec{x}(\cos \Psi \cos \phi - \vec{b}(\Psi \cos \theta \sin \phi)) + \vec{b}(\psi \sin \Psi \cos \phi + \cos \Psi \cos \theta \sin \phi) + \vec{b}(\psi \sin \Psi \cos \phi + \vec{b}(\psi \cos \phi) \sin \phi) \end{pmatrix}
$$

### • **Action sur la tuyère TC**

Nous avons : P(gaz  $\rightarrow$  TC/R<sub>g</sub>) = F<sub>C</sub> x  $\tau$  . V(O<sub>T</sub>  $\in$  TC/R<sub>g</sub>). Or : car  $F_C$   $\overrightarrow{x_T}$ .( $\Omega_{TC/R_g} \wedge \overrightarrow{O_F O_T}) = F_C$   $\overrightarrow{x_T}$ .( $\Omega_{TC/R_g} \wedge -d \overrightarrow{x_T}) = 0$ .  $\rightarrow$  $\rightarrow$   $\rightarrow$   $\longrightarrow$   $\rightarrow$  $_{\rm g}$ ) = V(O<sub>F</sub>  $\in$  TC/R $_{\rm g}$ ) +  $\Omega$ TC/R $_{\rm g}$   $\land$  O<sub>F</sub>O<sub>T</sub> = V(O  $\mathsf{R}_\mathsf{g}$ )=F $_\mathsf{C}$  x t .(V(O $_\mathsf{F}$   $\in$  F/ $\mathsf{R}_\mathsf{g}$ )+ $\Omega$ t $_\mathsf{C/R}_\mathsf{g}$   $\wedge$  O $_\mathsf{F}$  $\rightarrow$   $\rightarrow$   $\rightarrow$   $\longrightarrow$ → → →  $\mathsf{V}(\mathsf{O}_\mathsf{T}\in \mathsf{TC}/\mathsf{R}_\mathsf{g})$ =  $\mathsf{V}(\mathsf{O}_\mathsf{F}\in \mathsf{T}\mathsf{C}/\mathsf{R}_\mathsf{g})$ + $\Omega$ TC / $\mathsf{R}_\mathsf{g}\wedge \mathsf{O}_\mathsf{F}\mathsf{O}_\mathsf{T}$  =  $\mathsf{V}(\mathsf{O}_\mathsf{F}\in \mathsf{F}/\mathsf{R}_\mathsf{g})$ + $\Omega$ TC / $\mathsf{R}_\mathsf{g}\wedge \mathsf{O}_\mathsf{F}\mathsf{O}_\mathsf{T}$  $\mathsf{P}(\mathsf{gaz} \to \mathsf{TC}/\mathsf{R}_\mathsf{g})\, \mathsf{F}_\mathsf{C}$  x  $\mathsf{T}$  .  $(\mathsf{V}(\mathsf{O}_\mathsf{F} \in \mathsf{F}/\mathsf{R}_\mathsf{g})\!+\!\mathfrak{Q}_\mathsf{T} \mathsf{C}/\mathsf{R}_\mathsf{g} \wedge \mathsf{O}_\mathsf{F} \mathsf{O}_\mathsf{T})\!=\!\mathsf{F}_\mathsf{C}$  x  $\mathsf{T}$  .  $\mathsf{V}(\mathsf{O}_\mathsf{F} \in \mathsf{F}/\mathsf{R$  $\rightarrow$  $\rightarrow$  $\rightarrow$   $\rightarrow$   $\rightarrow$   $\rightarrow$  $V(O_F \in F/R_g) = V(G \in F/R_g) + \Omega_{F/R_g} \wedge GO_F$  .  $(\Psi \sin \theta \cos \varphi - \theta \sin \varphi)$  y  $_F + (\varphi + \Psi \cos \theta)$  z  $_F$  )  $\wedge$   $-\mathsf{x}_{\mathbf{G}}$  x  $_{$  ) P(gaz → T / R<sub>α</sub>) = F<sub>C</sub> x ⊤ .(x x <sub>g</sub> + y y <sub>α</sub> + z z <sub>g</sub>) + F<sub>C</sub> x ⊤ .((θcos φ + Ψ sin θcos φ) x ϝ . . F  $\rightarrow$   $\rightarrow$   $\rightarrow$   $\rightarrow$ . . g C T . g . g . g) = F<sub>C</sub> x т → → → → → →  $\Psi$  sin θ cos φ – θ sin φ)  $y_F + (φ + Ψ cos θ) z_F$ )  $\land$  –  $\rightarrow$  T/R<sub>a</sub>) = F<sub>C</sub> x T (x x g + y y <sub>a</sub> + z z g) + F<sub>C</sub> x T (( $\theta$ cos  $\varphi$  +  $\Psi$  sin $\theta$ cos  $\varphi$ ) x F + Comme  $x_T = \cos \varepsilon \cos \delta x_F + \sin \varepsilon y_F - \cos \varepsilon \sin \delta z_F$  alors :  $\rightarrow$   $\rightarrow$   $\rightarrow$   $\rightarrow$ = ε δ + ε − ε δ

 $P(gaz \rightarrow TC/R_{\alpha}) = F_C \cos \epsilon \cos \delta(x(\cos \Psi \cos \varphi - \sin \Psi \cos \theta \sin \varphi))$ **.**  $\rightarrow$  TC / R  $_{\rm g}$  ) = F<sub>C</sub> cos  $\varepsilon$  cos  $\delta$ (x(cos Y cos  $\phi$  – sin Y cos  $\theta$  sin  $\phi$ ) +

 ${\bf y}({\bf sin}\,\Psi\,{\bf cos}\,\phi + {\bf cos}\,\Psi\,{\bf cos}\,\theta\,{\bf sin}\,\phi) + {\bf z}\,{\bf sin}\,\theta\,{\bf sin}\,\phi)$ **. .**  $\Psi \cos \phi$  +  $\cos \Psi \cos \theta \sin \phi$  ) + z sin $\theta$  sin $\phi$  ) +

 $\mathbf{F_C}$  sin  $\epsilon$ ( $-\mathbf{x}$ (cos  $\Psi$  sin  $\phi$  + sin  $\Psi$  cos  $\theta$  cos  $\phi$ ) + y( $-\sin\Psi$  sin  $\phi$  + cos  $\Psi$  cos  $\theta$  cos  $\phi$ ) **. .**  $\mathbf{C}_{\mathbf{C}}$  sin $\bm{\epsilon}(-\mathbf{x}(\cos\Psi\sin\phi+\sin\Psi\cos\theta\cos\phi)+\mathbf{y}(-\sin\Psi\sin\phi+\cos\Psi\cos\theta\cos\phi)+\mathbf{y}$ 

 $\mathbf{z}$  sin $\theta$ cos $\phi$ ) — F<sub>C</sub> cos $\bm{\varepsilon}$  sin $\delta$ (x sin $\Psi$  sin $\theta$  — y cos  $\Psi$  sin $\theta$  + z cos  $\theta$ ) **. . . C .**  $\theta$ cos φ) – F $_{\rm C}$  cos $\,$ ε sin $\,\delta$ (x sin $\,\Psi\,\text{sin}\theta$  – y cos  $\Psi\,\text{sin}\theta$  + z cos  $\theta$ ) –

 $\mathbf{F}_C \mathbf{x}_G (\sin \varepsilon (\varphi + \Psi \cos \theta) + \cos \varepsilon \sin \delta (\Psi \sin \theta \cos \varphi - \theta \sin \varphi))$ **. . . .**  $_{\mathbf{C}}$ x $_{\mathbf{G}}$ (sin $\bm{\varepsilon}$ (φ+  $\bm{\Psi}$   $\mathbf{cos}\,\theta$ ) +  $\mathbf{cos}\,\bm{\varepsilon}\,$  sin $\delta$ ( $\bm{\Psi}$  sin $\theta$   $\mathbf{cos}\,\phi$  –  $\theta$  sin $\phi$ 

### • **Action due à l'environnement**

Nous avons :  $P(E \rightarrow \Sigma / R_g) = R(E \rightarrow F)$ . V(G $\in$ F/R $_g$ ) + M(G,E  $\rightarrow$  F).  $\Omega$ F/R $_g$ .  $\rightarrow$   $\rightarrow$   $\rightarrow$   $\rightarrow$  $\rightarrow \Sigma/R_{\alpha}$ ) = R(E  $\rightarrow$  F). V(G  $\in$  F/R<sub>a</sub>) + M(G, E  $\rightarrow$  F).  $\Omega$ Nous obtenons donc :

 J Ì I ∖  $\mathbf{Z}_{\mathsf{E}}\Big|\begin{array}{l} \mathsf{x} \ \mathsf{s}\mathsf{in}\, \Psi\, \mathsf{s}\mathsf{in}\, \theta\mathsf{-}\, \mathsf{y} \mathsf{cos}\, \Psi\, \mathsf{s}\mathsf{in}\, \theta\mathsf{+}\, \mathsf{z} \mathsf{cos}\, \theta \end{array}$  $\vert +$ Ι Ì  $\overline{\phantom{a}}$ ∖  $\mathbf{Y_{E}}\!\!\left(-\mathbf{x}(\cos\Psi\sin\phi+\sin\Psi\cos\theta\cos\phi)+\mathbf{y}(-\sin\Psi\sin\phi+\cos\Psi\cos\theta\cos\phi)+\mathbf{z}\sin\theta\cos\phi\right)$  $\vert +$ J Ι  $\overline{\phantom{a}}$ ∖  $X_{E}$   $\left(x\right)$  x (cos  $\Psi$  cos  $\varphi$  - sin  $\Psi$  cos  $\theta$  sin  $\varphi$ ) + y(sin  $\Psi$  cos  $\varphi$  + cos  $\Psi$  cos  $\theta$  sin  $\varphi$ ) + z sin  $\theta$  sin  $\varphi$  $P(E \to \Sigma/R_G) = L_E(\theta \cos \varphi + \Psi \sin \theta \sin \varphi) + M_E(\Psi \sin \theta \cos \varphi - \theta \sin \varphi) + N_E(\varphi + \Psi \cos \theta) +$ **. . . E . . . E . . . E . . E . . E . . g E**

### **Déterminons les puissances développées par les actions intérieures à l'ensemble** Σ

Comme les liaisons sont modélisées comme parfaites, nous avons :

$$
P_i(\Sigma) = P(TC \leftrightarrow 3) + P(3 \leftrightarrow F) = C_{M\varepsilon} \stackrel{\rightarrow}{z}_3 \stackrel{\rightarrow}{z}_3 + C_{M\delta} \stackrel{\rightarrow}{y}_3 \stackrel{\rightarrow}{s}_3 \stackrel{\rightarrow}{y}_3.
$$
 Donc :

$$
P_i(\Sigma) = C_{M\varepsilon} \dot{\varepsilon} + C_{M\delta} \dot{\delta}
$$

### **1.3. Écrivons les huit équations différentielles qui caractérisent le mouvement**

L'équation de Lagrange  $L_x$  relative au paramètre x s'écrit : (F<sub>C</sub> sin  $\varepsilon$  + Y<sub>E</sub> )(cos Y sin  $\phi$  + sin Y cos  $\theta$  cos  $\phi$ ) + (Z<sub>E</sub> – F<sub>C</sub> cos  $\varepsilon$  sin  $\delta$ ) sin Y sin  $\theta$  $+$  (F<sub>G</sub> + F<sub>D</sub> + F<sub>C</sub> cos $\varepsilon$  cos  $\delta$  + X<sub>E</sub> )(cos Y cos  $\varphi$  – sin Y cos  $\theta$  sin  $\varphi$ ) –  $+$  y<sup>2</sup> + <sup>=</sup> <sup>−</sup> J Ì I ∖ ſ  $(F_G + F_D + F_C \cos \varepsilon \cos \delta + X_E)(\cos \Psi \cos \varphi - \sin \Psi \cos \theta \sin \varphi)$  $x^2 + y^2 + z$  $\mathbf{m_F} \times \mathbf{r} = -\frac{\mathbf{m_F} \times \mathbf{r}}{2}$ **dt d**  $\frac{1}{2}$  +  $\frac{1}{2}$  +  $\frac{1$  $\begin{bmatrix} \cdot \\ \mathsf{F} \end{bmatrix} = -\frac{\mathsf{m}_{\mathsf{F}}}{\sqrt{2}}$ 

L'équation de Lagrange  $L_y$  relative au paramètre y s'écrit :  $(F_C \sin \epsilon + Y_E)(\cos \Psi \cos \theta \cos \phi - \sin \Psi \sin \phi) + (F_C \cos \epsilon \sin \delta - Z_E)\cos \Psi \sin \theta$ + (F<sub>G</sub> + F<sub>D</sub> + F<sub>C</sub> cos $\varepsilon$  cos  $\delta$  + X<sub>F</sub> )(sin Y cos  $\varphi$  + cos Y cos  $\theta$  sin  $\varphi$ ) +  $+$  y<sup>2</sup> + <sup>=</sup> <sup>−</sup> J Ì  $\overline{\phantom{a}}$ ∖ ſ  $(F_G + F_D + F_C \cos \varepsilon \cos \delta + X_F)(\sin \Psi \cos \varphi + \cos \Psi \cos \theta \sin \varphi)$  $\frac{d}{dt}$   $\left( m_F y \right) = -\frac{m_F gy}{\sqrt{x^2 + y^2 + z^2}}$  $\frac{1}{2} + \frac{1}{2^2}$  +  $\frac{1}{2^2}$  +  $\frac$  $\begin{bmatrix} \cdot \\ \mathsf{F} \mathsf{y} \end{bmatrix} = -\frac{\mathsf{m}_{\mathsf{F}}}{\sqrt{2}}$ 

L'équation de Lagrange  $L_z$  relative au paramètre z s'écrit :  $(F_C \sin \epsilon + Y_E) \sin \theta \cos \phi - (F_C \cos \epsilon \sin \delta - Z_E) \cos \theta$ + (F<sub>G</sub> + F<sub>D</sub> + F<sub>C</sub> cos  $\varepsilon$  cos  $\delta$  + X<sub>F</sub>) sin  $\theta$  sin  $\phi$  +  $+$  y<sup>2</sup> + <sup>=</sup> <sup>−</sup> J Ì I ∖ ſ  $(F_G + F_D + F_C \cos \epsilon \cos \delta + X_E) \sin \theta \sin \delta$  $x^2 + y^2 + z$  $m_F z$  =  $-\frac{m_F g z}{\sqrt{m_F g z}}$ **dt d**  $\frac{1}{2}$  +  $\frac{1}{2}$  +  $\frac{1$  $\begin{bmatrix} \cdot \\ \mathsf{F}^2 \end{bmatrix} = -\frac{\mathsf{m}_\mathsf{F}}{\sqrt{2}}$ 

L'équation de Lagrange L<sub>ψ</sub> relative au paramètre 
$$
\psi
$$
 s'écrit :  
\n
$$
\frac{d}{dt} \left( A_F \sin \theta \sin \varphi (\theta \cos \varphi + \dot{\Psi} \sin \theta \sin \varphi) \right) + \frac{d}{dt} \left( B_F \sin \theta \cos \varphi (\dot{\Psi} \sin \theta \cos \varphi - \dot{\theta} \sin \varphi) \right) +
$$
\n
$$
\frac{d}{dt} \left( C_F \cos \theta (\varphi + \dot{\Psi} \cos \theta) \right) = (F_D - F_G) b \cos \theta - F_C x_G (\sin \epsilon \cos \theta + \cos \epsilon \sin \delta \sin \theta \cos \varphi) +
$$
\nL<sub>E</sub> sin θ sin θ + M<sub>E</sub> sin θ cos φ + N<sub>E</sub> cos θ

L'équation de Lagrange L<sub>θ</sub> relative au paramètre θ s'écrit :  
\n
$$
\frac{d}{dt} \left( A_F \cos \varphi (\theta \cos \varphi + \dot{\Psi} \sin \theta \sin \varphi) \right) - \frac{d}{dt} \left( B_F \sin \varphi (\dot{\Psi} \sin \theta \cos \varphi - \dot{\theta} \sin \varphi) \right) -
$$

 ${\sf A}_{\sf F}$ (θcosφ+Ψsinθsinφ)Ψcosθsinφ−B<sub>F</sub>(Ψsinθcosφ−θsinφ)Ψcosθcosφ+ **. . . F . . . F**

$$
C_F(\dot{\varphi} + \dot{\Psi}\cos\theta)\dot{\Psi}\sin\theta = F_Cx_G\cos\epsilon\sin\delta\sin\varphi + L_E\cos\varphi - M_E\sin\varphi
$$

L'équation de Lagrange L<sub>φ</sub> relative au paramètre φ s'écrit :  
\n
$$
\frac{d}{dt} \left( C_F (\phi + \Psi \cos \theta) \right) - A_F (\theta \cos \phi + \Psi \sin \theta \sin \phi)(-\theta \sin \phi + \Psi \sin \theta \cos \phi)
$$
\n
$$
+ B_F (\psi \sin \theta \cos \phi - \theta \sin \phi)(\psi \sin \theta \sin \phi + \theta \cos \phi) = (F_D - F_G)b - F_Cx_G \sin \epsilon + N_E
$$

L'équation de Lagrange  $L_{\delta}$  relative au paramètre  $\delta$  s'écrit :  $0 = C_{M\delta}$ 

L'équation de Lagrange  $L_{\epsilon}$  relative au paramètre ε s'écrit :  $0 = C_{Me}$ 

### **1.4. Précisons les équivalences avec le théorèmes généraux de la dynamique**

L'équation de Lagrange  $L_x$  est la projection sur la direction  $\overline{x}_g$  du théorème de la résultante dynamique appliqué à l'ensemble **Σ** en mouvement par rapport au repère galiléen R<sub>g</sub>.  $\rightarrow$ 

L'équation de Lagrange  $\mathsf{L}_\mathsf{y}$  est la projection sur la direction  $\mathsf{y}^{'}_\mathsf{g}$  du théorème de la résultante dynamique appliqué à l'ensemble **Σ** en mouvement par rapport au repère galiléen R<sub>g</sub>.  $\rightarrow$ 

L'équation de Lagrange  $L_z$  est la projection sur la direction  $\overline{z}_g$  du théorème de la résultante dynamique appliqué à l'ensemble **Σ** en mouvement par rapport au repère galiléen R<sub>g</sub>.  $\rightarrow$ 

L'équation de Lagrange  $L_{\psi}$  est la projection sur la direction  $\overline{z}_{.9}$  du théorème du moment dynamique en G appliqué à l'ensemble **Σ** en mouvement par rapport au repère galiléen R<sub>g</sub>.  $\rightarrow$ 

L'équation de Lagrange  $L_{\theta}$  est la projection sur la direction  $\overline{x}_1$  du théorème du moment dynamique en G appliqué à l'ensemble **Σ** en mouvement par rapport au repère galiléen R<sub>g</sub>.  $\rightarrow$ 

L'équation de Lagrange  $L_{\varphi}$  est la projection sur la direction  $\overline{z_F}$  du théorème du moment dynamique en G appliqué à l'ensemble **Σ** en mouvement par rapport au repère galiléen R<sub>g</sub>.  $\rightarrow$ 

L'équation de Lagrange  $\mathsf{L}_\delta$  est la projection sur la direction  $\mathsf{y}_3^{\prime}$  du théorème du moment dynamique en O<sub>F</sub> appliqué à l'ensemble **3 + TC** en mouvement par rapport au repère galiléen  $\mathsf{R}_{\mathsf{g}}$  .  $\rightarrow$ 

L'équation de Lagrange  $L_{\varepsilon}$  est la projection sur la direction  $\overline{z}_3$  du théorème du moment dynamique en O<sub>F</sub> appliqué à l'ensemble TC en mouvement par rapport au repère galiléen R<sub>g</sub>.  $\rightarrow$ 

### **1.5.a. Justifions que z et** θ **restent petits**

Si on souhaite maintenir le plan (G, x F, y F) au voisinage du plan (O, x g, y <sub>g</sub>) de normale  $z_g$ , on doit avoir :  $\rightarrow$ O,  $x_g, y_g$ )  $\rightarrow$  $\rightarrow$ 

• 
$$
\overrightarrow{OG} \cdot \overrightarrow{z}_g \approx 0
$$
, donc il faut que  $z \approx 0$ .

$$
\rightarrow \rightarrow \rightarrow \rightarrow \rightarrow
$$
  
\n•  $x_F$ .  $z_g \approx 0$ . Or  $x_F$ .  $z_g = \sin \varphi \sin \theta$ 

- $\rightarrow$
- 0 •  $y_F$ .  $z_g \approx 0$ . Or  $y_F$ .  $z_g = \cos \varphi \sin \theta$ . y  $_{\mathsf{F}}$  . z  $_{\mathsf{g}}$  = cos $_{\mathsf{\phi}}$ sin

**Ces deux dernières conditions entraînent** θ ≈ **0** .

### **1.5.b. Écrivons les équations après linéarisation**

Si z, $\theta$  et  $\varphi$  restent voisins de zéro et très petits en amplitude et en vitesse, nous avons :  $\cos\theta \approx 1$ , sin $\theta \approx \theta$ ,  $\cos\varphi \approx 1$ , sin $\varphi \approx \varphi$ . En négligeant les infiniment petits du second et du troisième ordre, les équations de Lagrange deviennent :

$$
L_x:
$$
\n
$$
\frac{d}{dt}\left(m_F x\right) = -\frac{m_F g x}{\sqrt{x^2 + y^2 + z^2}} + (F_G + F_D + F_C \cos \epsilon \cos \delta + X_E) \cos(\Psi + \varphi) -
$$
\n
$$
(F_C \sin \epsilon + Y_E) \sin(\Psi + \varphi) + (Z_E - F_C \cos \epsilon \sin \delta) \theta \sin \Psi
$$

$$
L_y:
$$
\n
$$
\frac{d}{dt}\left(m_F y\right) = -\frac{m_F gy}{\sqrt{x^2 + y^2 + z^2}} + (F_G + F_D + F_C \cos \epsilon \cos \delta + X_E) \sin(\Psi + \varphi) +
$$
\n
$$
(F_C \sin \epsilon + Y_E) \cos(\Psi + \varphi) + (F_C \cos \epsilon \sin \delta - Z_E) \theta \cos \Psi
$$

$$
L_z:
$$
\n
$$
\frac{d}{dt}\left(m_{F}z\right) = -\frac{m_{F}gz}{\sqrt{x^2 + y^2 + z^2}} + (F_C \sin \epsilon + Y_E)\theta - (F_C \cos \epsilon \sin \delta - Z_E)
$$

$$
L_{\psi} : \frac{d}{dt} \left( C_{F} (\dot{\varphi} + \dot{\Psi}) \right) = (F_{D} - F_{G}) b - F_{C} x_{G} (\sin \varepsilon + \theta \cos \varepsilon \sin \delta) + M_{E} \theta + N_{E}
$$
  
\n
$$
L_{\theta} : \frac{d}{dt} \left( A_{F} \dot{\theta} \right) = F_{C} x_{G} \varphi \cos \varepsilon \sin \delta + L_{E} - M_{E} \varphi
$$
  
\n
$$
L_{\varphi} : \frac{d}{dt} \left( A_{F} \dot{\theta} \right) = \frac{d}{dt} \left( A_{F} \dot{\theta} \right) = \frac{
$$

$$
\frac{d}{dt}\left(C_F(\dot{\varphi}+\dot{\Psi})\right)=(F_D-F_G)b-F_Cx_G\sin\epsilon+N_E
$$

### **1.5.c. Déduisons-en que les deux rotations** δ **et** ε **sont nécessaires**

Si on soustrait les équations  $L_{\psi}$  et  $L_{\omega}$ , on obtient :  $F_Cx_G\cos\epsilon\sin\delta = M_F$ .

Par ailleurs comme les efforts F<sub>C</sub>, F<sub>D</sub> et F<sub>G</sub> ne peuvent être régulés, on remarque en utilisant l'équation  $\mathsf{L}_\varphi$  que le moment  $\mathsf{N}_\mathsf{E}$  influence directement les évolutions des deux angles Ψ et  $φ$  si on maintient l'orientation  $ε$  à la valeur nulle.

On en déduit donc que pour contrecarrer les composantes M<sub>E</sub> et N<sub>E</sub> du **moment des actions mécaniques de l'environnement sur la fusée en vol les**  deux rotations δ et ε sont nécessaires.

### **Justifions alors la nécessité d'orienter les axes des tuyères TG et TD**

L'équation  $L_{\theta}$  peut être réécrite sous la forme :

$$
\frac{d}{dt}\left(A_F \dot{\theta}\right) = (F_C x_G \cos \epsilon \sin \delta - M_E)\phi + L_E. \quad \text{Comme} \quad M_E = F_C x_G \cos \epsilon \sin \delta \quad \text{(voir c}-1) = \frac{d}{dt}\left(A_F \dot{\theta}\right) = \frac{d}{dt}\left(A_F \dot{\theta}\right) =
$$

dessus) alors  $\frac{a}{dt}$   $A_F \theta$  = L<sub>E</sub> .  $\frac{d}{dt} \left( A_F \dot{\theta} \right) = L$ J  $\backslash$  $\overline{\phantom{a}}$  $\mathsf{I}$  $\setminus$ ſ  $\theta$   $\vert$  = L<sub>E</sub>. Le moment L<sub>E</sub> influence directement l'évolution de

l'angle de roulis θ qui doit rester très petit d'après le texte ! **Ceci justifie alors la nécessité d'orienter les axes des tuyères TG et TD**.

*―* **Partie 2** *―*

**Étude des modes de vibrations de la tuyère centrale TC, validation de leurs valeurs et vérification des conditions de résonance de la structure**

### **2.1. Déterminons les trois équations différentielles faisant intervenir les paramètres x, y et** θ

 $\rightarrow$ 

O

Isolons la tuyère centrale **TC** et faisons le bilan des actions extérieures.

- action à distance : G G | 0 m g T(pesanteur  $\rightarrow$  TC)  $\overline{ }$  $\frac{1}{2}$ J  $\overline{ }$  $\mathbf{I}$  $\left\{ \right.$  $\begin{matrix} \end{matrix}$  $\overline{1}$  $\left| \right|$  $\overline{\mathcal{L}}$  $\overline{ }$  $\overline{ }$ ₹  $\int$ =  $\int$  $\overline{ }$  $\left\{ \right.$  $\mathbf{I}$  $\overline{\mathcal{L}}$  $\overline{ }$ ₹  $\left\lceil \right\rceil$  $\rightarrow$  $\rightarrow$
- actions de contact :

$$
\begin{Bmatrix}\nT(b \text{áti } 0 \rightarrow TC) \\
T(b \text{áti } 0 \rightarrow TC)\n\end{Bmatrix}_{O} = \begin{Bmatrix}\n\overrightarrow{R}(b \text{áti } \rightarrow TC) = -K_L y \overrightarrow{y}_0 - \lambda_L y \overrightarrow{y}_0 \\
\overrightarrow{0} \\
\overrightarrow{0}\n\end{Bmatrix}_{O}
$$
\n
$$
\begin{Bmatrix}\nT(b \text{áti } 0 \rightarrow TC) \\
T(b \text{áti } 0 \rightarrow TC)\n\end{Bmatrix}_{O} = \begin{Bmatrix}\n\overrightarrow{R}(b \text{áti } \rightarrow TC) = -K_A x \overrightarrow{x}_0 - \lambda_A x \overrightarrow{x}_0 \\
\overrightarrow{0} \\
\overrightarrow{0}\n\end{Bmatrix}_{O}
$$

$$
\left\{\text{T}(\text{forces de pression} \to \text{TC})\right\}_{O} = \left\{\begin{matrix} \overrightarrow{R}(\text{forces de pression} \to \text{TC}) = -F_{f} \overrightarrow{y} \\ \overrightarrow{0} & \overrightarrow{0} \end{matrix}\right\}_{O}
$$

$$
\left\{\nabla(\text{vérin} \to TC)\n\right\}_{C} = \n\left\{\n\begin{array}{c}\n\overrightarrow{R}(\text{vérin} \to TC) = F_C \text{ n} \\
\overrightarrow{0} \\
\overrightarrow{0}\n\end{array}\n\right\}_{C}
$$
\n
$$
\left\{\n\begin{array}{c}\n\overrightarrow{R}(\text{timonerie} \to TC) = -K_B(y - L_3 \sin \theta) \text{ y }_0 - \lambda_B(y - L_3 \theta \cos \theta) \text{ y }_0 \\
\overrightarrow{0}\n\end{array}\n\right\}_{B}
$$

Appliquons le théorème de la résultante dynamique à la tuyère centrale **TC** en projection sur  $x_0$  et  $y_0$  :  $\rightarrow$ 0 y  $\rightarrow$ 

$$
m \overrightarrow{\Gamma} (G \in TC/0). \overrightarrow{x}_0 = \overrightarrow{F} (\overrightarrow{TC} \rightarrow TC). \overrightarrow{x}_0
$$
  

$$
m \overrightarrow{\Gamma} (G \in TC/0). \overrightarrow{y}_0 = \overrightarrow{F} (\overrightarrow{TC} \rightarrow TC). \overrightarrow{y}_0
$$

**Calculons** Γ**(G**∈ **TC / 0)** →

Nous avons :  $\overrightarrow{V}(G \in TC/0) = \overrightarrow{V}(O \in TC/0) + \overrightarrow{\Omega}_{TC/0} \wedge \overrightarrow{OG}$ . → → → → → → → →  $V(G \in TC/0) = x x 0 + y y_0 + \theta z 0 \wedge L_4 x = x x 0 + y y_0 + L_4 \theta y$ . 0 + ∟4 . 0 .  $0 \wedge L_4$ . 0 . 0 . .

$$
\overrightarrow{\Gamma}(G \in TC/0) = x x_0 + y y_0 + L_4 \theta y + L_4 \theta z \land y = x x_0 + y y_0 + L_4 \theta y - L_4 \theta z
$$
\n
$$
\overrightarrow{\Gamma}(G \in TC/0) = x x_0 + y y_0 - L_4 \theta z + \frac{2}{x} + \frac{2}{x} +
$$

Nous obtenons en projetant sur  $x_0$  et  $y_0$  les deux équations différentielles suivantes :  $\rightarrow$ 0 y  $\rightarrow$ 

$$
mx-mL_4(\theta \cos \theta + \theta \sin \theta) = -K_A x - \lambda_A x + mg \cos(\beta - \theta) + F_f \sin \theta - F_C \sin(\alpha + \theta)
$$
  
\n
$$
x^2
$$
\n
$$
my-mL_4(\theta \sin \theta - \theta \cos \theta) = -K_L y - \lambda_L y - K_B(y - L_3 \sin \theta) - \lambda_B(y - L_3 \theta \cos \theta) - mg \sin(\beta - \theta) - F_f \cos \theta + F_C \cos(\alpha + \theta)
$$

Appliquons le théorème du moment dynamique en O à la tuyère centrale **TC** en projection sur z 0 :  $\rightarrow$ 

$$
\overrightarrow{\delta}(O, TC/0). \overrightarrow{z}_0 = \overrightarrow{M}(O, \overrightarrow{TC} \rightarrow TC). \overrightarrow{z}_0.
$$

**Calculons M(O,TC TC). z 0** → →  $\rightarrow$ 

$$
\overrightarrow{M}(O, \overline{TC} \rightarrow TC). \overrightarrow{z}_0 = \left( \overrightarrow{OB} \wedge (-K_B(y - L_3 \sin \theta) \overrightarrow{y}_0 - \lambda_B(y - L_3 \theta \cos \theta) \overrightarrow{y}_0) \right) \overrightarrow{z}_0 +
$$
\n
$$
\overrightarrow{(OG} \wedge mg). \overrightarrow{z}_0 + \left( \overrightarrow{OC} \wedge F_C \overrightarrow{n}). \overrightarrow{z}_0
$$

$$
\overrightarrow{M}(O, \overline{TC} \rightarrow TC). \overrightarrow{z}_0 = \left(-L_3 \overrightarrow{x} \wedge (-K_B(y - L_3 \sin \theta) \overrightarrow{y}_0 - \lambda_B(y - L_3 \theta \cos \theta) \overrightarrow{y}_0\right) \overrightarrow{z}_0 +
$$
\n
$$
\overrightarrow{(L_4 \overrightarrow{x} \wedge m g). z_0} + \left((L_2 \overrightarrow{x} + L_1 \overrightarrow{y}) \wedge F_C \overrightarrow{n}\right) \overrightarrow{z}_0
$$

$$
\overrightarrow{M}(O, \overline{TC} \rightarrow TC). \overrightarrow{z}_0 = \left(K_B L_3 (y - L_3 \sin \theta) + \lambda_B L_3 (y - L_3 \dot{\theta} \cos \theta)\right) \cos \theta - mgL_4 \sin \beta + F_C (L_2 \cos \alpha + L_1 \sin \alpha)
$$

#### **Calculons (O,TC / 0). z 0** → → δ

Nous avons :

$$
\vec{\delta}(O, TC/0).\vec{z}_0 = \begin{pmatrix} \vec{\sigma} & \vec{\sigma} & \vec{\sigma} \\ \frac{d\vec{\mu}(O, TC/0)}{dt} & \vec{\sigma} & \vec{\sigma} \\ 0 & 0 & 0 \end{pmatrix}, \vec{\delta}(O, TC/0).\vec{z}_0.
$$
\n
$$
Or: \vec{\mu}(O, TC/0) = m \overrightarrow{OG} \land \vec{V}(O \in TC/0) + \vec{I}(O, TC) \Omega TC/0.
$$
\n
$$
\vec{\mu}(O, TC/0) = mL_4 \overrightarrow{x} \land (\overrightarrow{x} x_0 + \overrightarrow{y} y_0) + C_4 \overrightarrow{d} \overrightarrow{d} \overrightarrow{
$$

Done : 
$$
\left(\frac{d \mu (O, TC/0)}{dt}\right)_{/0}
$$
  $\rightarrow$  z<sub>0</sub> = mL<sub>4</sub>(−x sin θ + y cos θ − x θ cos θ − y θ sin θ) + Cθ.

Or: 
$$
m(\overrightarrow{V}(O/O) \land \overrightarrow{V}(G \in TC/O))
$$
.  $\overrightarrow{z}_0 = (m(x \times 0 + y \text{ y } 0) \land (x \times 0 + y \text{ y } 0 + L_4 \theta \text{ y}))$ .  $\overrightarrow{z}_0$ .  
D'où:  $m(\overrightarrow{V}(O/O) \land \overrightarrow{V}(G \in TC/O))$ .  $z_0 = mL_4(x \theta \cos \theta + y \theta \sin \theta)$ . Nous obtenons donc :

$$
\overrightarrow{\delta}(O, TC/0). \overrightarrow{z}_0 = mL_4(-\overrightarrow{x}\sin\theta + \overrightarrow{y}\cos\theta) + C\overrightarrow{\theta}
$$

Nous obtenons la troisième équation différentielle :

$$
mL_4(-x\sin\theta + y\cos\theta) + C\ddot{\theta} = \left(K_BL_3(y - L_3\sin\theta) + \lambda_BL_3(y - L_3\dot{\theta}\cos\theta)\right)\cos\theta - mgL_4\sin\beta + F_C(L_2\cos\alpha + L_1\sin\alpha)
$$

### **2.2. Linéarisons ces trois équations différentielles**

Si les paramètres x, y et  $\theta$  sont très petits en amplitude et en vitesse, nous avons :

 $\cos\theta \approx 1$ ,  $\sin\theta \approx \theta$ ,  $\cos(\beta - \theta) = \cos\beta + \theta \sin\beta$ ,  $\sin(\beta - \theta) = \sin\beta - \theta \cos\beta$ ,  $cos(\alpha + \theta) = cos \alpha - \theta sin \alpha$ ,  $sin(\alpha + \theta) = sin \alpha + \theta cos \alpha$ .

En négligeant les infiniment petits du second et du troisième ordre, les trois équations différentielles deviennent :

# $\frac{\partial}{\partial t}$  **k**  $\mathbf{x}$  **x** + **K**  $\mathbf{A}$  **x** + (**F**<sub>C</sub> cos α − mgsinβ − **F**<sub>f</sub> )θ = mgcosβ − **F**<sub>C</sub> sinα

**L B C .**  $\mathsf{L}\ + \lambda_\mathbf{B}\$ ) y−  $\lambda_\mathbf{B}\mathsf{L}_3$  θ+ (K $\mathsf{L}\ +$  K $_\mathbf{B}$ )y + (F $_\mathbf{C}\$  sin α − K $_\mathbf{B}\mathsf{L}_3$  − mg cos β)θ = **.. F**<sub>C</sub> cosα – mgsinβ – F<sub>f</sub>  $mL_4$  θ+ (λ<sub>L</sub> + λ<sub>B</sub>) **.. my**+ **. y**− λ<sub>B</sub>L<sub>3</sub> θ+ (Κ<sub>L</sub> + Κ<sub>B</sub>)y + (F<sub>C</sub> sinα

 $\dot{\theta}$ − **K**<sub>B</sub>L<sub>3</sub>y + **K**<sub>B</sub>L<sub>3</sub> $\theta$  = **F**<sub>C</sub>(L<sub>2</sub> **B 3 B 3 .**  $C \ddot{\theta} - \lambda_B L_3$   $y + \lambda_B L_3^2$   $\dot{\theta} - K_B L_3 y + K_B L_3^2 \theta = F_C (L_2 \cos \alpha + L_1 \sin \alpha) - m g L_4 \sin \beta$ **.. mL y**+ **..**  $_4$  y+ C  $\theta$  –  $\lambda$ <sub>B</sub>L<sub>3</sub> y+  $\lambda$ <sub>B</sub>L<sub>3</sub> $\theta$  – K<sub>B</sub>L<sub>3</sub>V + K<sub>B</sub>L<sub>3</sub> $\theta$  = F<sub>C</sub>(L<sub>2</sub> cos

**M**]**(q)**  $\hat{\mathsf{E}}$ crivons ces trois équations sous la forme :  $[\mathsf{M}](\mathsf{q})$  +  $[\mathsf{C}](\mathsf{q})$  +  $[\mathsf{K}](\mathsf{q})$  =  $[\mathsf{A}]$ 

Nous obtenons facilement à partir des trois équations précédentes :

$$
\begin{bmatrix} m & 0 & 0 \ 0 & m & mL_4 \ 0 & mL_4 & C \ \end{bmatrix} \begin{bmatrix} x \\ y \\ \ddot{\theta} \end{bmatrix} + \begin{bmatrix} \lambda_A & 0 & 0 \ 0 & \lambda_L + \lambda_B & -\lambda_B L_3 \ 0 & -\lambda_B L_3 & \lambda_B L_3^2 \ \end{bmatrix} \begin{bmatrix} x \\ y \\ \dot{\theta} \end{bmatrix} + \begin{bmatrix} K_A & 0 & K_{13} \ 0 & K_L + K_B & K_{23} \ 0 & -K_B L_3 & K_B L_3^2 \ \end{bmatrix} \begin{bmatrix} x \\ y \\ \theta \end{bmatrix} = \begin{bmatrix} A_1 \\ A_2 \\ A_3 \end{bmatrix}
$$

avec :

 $K_{13} = F_C \cos \alpha - \text{mg} \sin \beta - F_f$  $\mathsf{K}_{23}$  =  $\mathsf{F}_{\mathsf{C}}$  sin $\alpha$  –  $\mathsf{K}_{\mathsf{B}}\mathsf{L}_{3}$  –  $\mathsf{mgcos}\, \beta$ − **FC sin**α **cos**β **A1** = **mg**  ${\sf A_2} = {\sf F_C}\,$  cos  $\alpha$  –  ${\sf m}{\sf g}\,$  sin  $\beta$  –  ${\sf F_f}\,$  $A_3 = F_C(L_2 \cos \alpha + L_1 \sin \alpha) - mgl_4 \sin \beta$ 

**Application numérique** :

 $\lambda_{\mathsf{L}} + \lambda_{\mathsf{B}} = 3.10^5 + 18.10^4 = 48.10^4 \; \mathsf{N}.\mathsf{s}.\mathsf{m}^{-1}$  $\lambda_{\mathsf{B}}\mathsf{L}_3 =$  18.10 $^4$ .1,10  $\approx$  2.10 $^5$  N.s.  $\lambda_{\rm B}$ L $_{3}^{2}$  = 18.10<sup>4</sup>.1,10<sup>2</sup>  $\approx$  22.10<sup>4</sup> N.s.m  $\rm{K_{L}$  + $\rm{K_{B}}$  = 55.10 $^{6}$  + 24.10 $^{4}$   $\approx$  55.10 $^{6}$  N.m $^{-1}$  $\rm{K}_{B}L_{3}$  = 24.10<sup>4</sup>.1,10  $\approx$  26.10<sup>4</sup> N  $\mathsf{K}_{\mathsf{B}}\mathsf{L}_{3}^2$  = 24.10<sup>4</sup> .1,10<sup>2</sup>  $\approx$  29.10<sup>4</sup> N.m  ${\sf K}_{13}$  =  ${\sf F}_{\sf C}$  cos  $\alpha$  – mg sin  $\beta$  –  ${\sf F}_{\sf f}$  = 1.10 $^5$  cos 80° – 6 400.9,81.sin 10° – 25.10 $^5$  = –249.10 $^4$  N K  $_{23}$  = F $_{\rm C}$  sin  $\alpha$  – K  $_{\rm B}$ L  $_{3}$  – mg cos  $\beta$  = 1.10  $^{5}$  sin 80  $^{\circ}$  – 24.10  $^{4}$ .1,10 – 6 400.9,81.cos 10  $^{\circ}$  = –227.10  $^{3}$  N  ${\sf A_1}$  = mg cos  $\beta$  –  ${\sf F_C}$  sin  $\alpha$  = 6 400.9,81.cos 10° – 1.10<sup>5</sup>.sin 80° = –366.10<sup>2</sup> N  ${\sf A_2}$  =  ${\sf F_C}\cos\alpha$  –  ${\sf mg}\sin\beta$  –  ${\sf F_f}$  = 1.10 $^5$ .cos80° – 6 400.9,81.sin10° – 25.10 $^5$  = –249.10 $^4$  N  $mL_4 = 6400.0,75 = 4800 N$ 

 ${\sf A}_3=$   $\sf{F}_C$  (L  $_2$  cos  $\alpha$  + L  $_1$  sin  $\alpha$  )  $-$  mgL  $_4$  sin  $\beta$  = 1.10  $^5$  (1,62.cos 80  $^{\circ}$  + 1,35.sin 80  $^{\circ}$  )  $-$  6 400.9,81.0,75.sin 10  $^{\circ}$  $\mathsf A_3$  = 153.10 $^3$  N.m

Nous obtenons donc :

 $\overline{\phantom{a}}$  $\overline{\mathcal{L}}$  $\downarrow$ J  $\backslash$  $\overline{\phantom{a}}$  $\overline{\phantom{a}}$  $\mathsf{I}$ V ſ − − =  $\overline{\phantom{a}}$  $\overline{\mathfrak{g}}$  $\overline{\phantom{a}}$ J  $\backslash$  $\mathsf{I}$  $\mathsf{I}$ L ∖ ſ  $\bigg|\bigg| \theta$  $\overline{\phantom{a}}$ I  $\rfloor$  $\overline{\phantom{a}}$  $\overline{\phantom{a}}$  $\mathbb{I}$  $\mathbb{I}$ L  $\mathbf{r}$ − − − +  $\overline{\phantom{a}}$  $\overline{\mathcal{L}}$  $\overline{\mathfrak{g}}$  $\overline{\mathcal{L}}$  $\mathbb{I}$ J  $\backslash$  $\parallel$  $\mathsf{I}$  $\mathsf{I}$  $\mathsf{I}$  $\mathsf{I}$ ∖ ſ  $\|\cdot$  $\overline{\phantom{a}}$  $\overline{\phantom{a}}$ L  $\overline{\phantom{a}}$  $\overline{\phantom{a}}$ I I L L −  $+$ | 0 48.10<sup>4</sup> –  $\overline{\phantom{a}}$  $\overline{\phantom{a}}$  $\overline{\phantom{a}}$  $\overline{\phantom{a}}$  $\overline{\phantom{a}}$ J )  $\overline{\phantom{a}}$ L I I I ∖ ſ  $\|\cdot$  $\overline{\phantom{a}}$  $\overline{\phantom{a}}$ J  $\overline{\phantom{a}}$  $\overline{\phantom{a}}$  $\mathbf{r}$  $\mathbb{I}$ L  $\mathbb{I}$ 3 4 2  $4 \quad 20,10^4$ 6  $227,10^3$  $6 \quad 0 \quad 249.10^{4}$ . . . 5  $22.10<sup>4</sup>$ 4  $2.10^{5}$ 5 .. .. .. 2  $11.10^3$ 2  $18.10^2$ 2 153.10 249.10 366.10 y x 0  $-26.10^4$  29.10 0  $55.10^6$   $-227.10$ 58.10<sup>o</sup> 0 – 249.10 y x 0 2.10 22.10 0  $48.10^4$   $-2.10$  $5.10^5$  0 0 y x 0  $48.10^2$  11.10 0  $64.10^2$  48.10 64.10<sup>2</sup> 0 0

### **2.3. Calculons les pulsations propres non amorties les modes propres associés**

Les pulsations propres sont obtenues à partir des valeurs propres de la matrice  $[K'] = [M]^{-1} [K]$ .

Les modes propres correspondent aux vecteurs propres de la matrice [K'].

### **Calculons [K']**

Directement à la calculatrice, nous obtenons :

$$
\begin{bmatrix} K' \end{bmatrix} = \begin{bmatrix} 9 & 062,50 & 0 & -389,06 \\ 0 & 12 & 800,84 & -82,12 \\ 0 & -5 & 509,46 & 62,205 \end{bmatrix}
$$

À la calculatrice, nous obtenons les valeurs propres et vecteurs propres associés de la matrice  $[K']$  :

• 
$$
\lambda_{K1} = \omega_{01}^2 = 9.06250 \text{ rad}^2 \cdot \text{s}^{-2}
$$
, de vecteur propre associé  $[X_{K1}] = \begin{pmatrix} 1 \\ 0 \\ 0 \end{pmatrix}$ ,

•  $\lambda_{K2} = \omega_{02}^2 = 12836,90 \text{ rad}^2 \text{ s}^{-2}$ , de vecteur propre associé ,  $\overline{\phantom{a}}$  $\overline{\phantom{a}}$  $\overline{\phantom{a}}$ J  $\setminus$  $\mathsf{I}$  $\overline{\phantom{a}}$  $\mathsf{I}$  $\setminus$ ſ − = 0,402 0,915 0,041 [ $X_{K2}$ ]

• 
$$
\lambda_{K3} = \omega_{03}^2 = 26,14 \text{ rad}^2 \cdot \text{s}^{-2}
$$
, de vecteur propre associé  $[X_{K3}] = \begin{pmatrix} 0.043 \\ 0.006 \\ 0.999 \end{pmatrix}$ .

Ce calcul montre qu'il y a trois modes propres de vibration :

- **un mode où seul x vibre, alors que y et** θ **restent nuls,**
- • **deux modes où les vibrations en x, y et** θ **sont couplées**.

Les deux derniers modes correspondent à des évolutions inverses : y et θ évoluent dans le même sens pour le second et dans des sens différents pour le troisième. Nous avons donc les pulsations propres non amorties suivantes :

$$
\omega_{01} = \sqrt{9.062,50} = 95,19 \text{ rad.s}^{-1}
$$
  
\n $\omega_{02} = \sqrt{12.836,90} = 113,30 \text{ rad.s}^{-1}$   
\n $\omega_{03} = \sqrt{26,14} = 5,11 \text{ rad.s}^{-1}$ 

## **2.4. Calculons sous forme numérique les matrices** [**M \***] **,** [**C \***] **et** [ ] **K \***

Soit  $|P|=|0 \quad 0.915 \quad 0.006|$  la matrice des vecteurs propres dans la base  $\overline{\phantom{a}}$  $\overline{\phantom{a}}$  $\overline{\phantom{a}}$ J  $\overline{\phantom{a}}$  $\mathbf{r}$ L L L L − =  $0 -0,402 0,999$ 0 0,915 0,006 1 0,041 0,043 P

y <sub>0</sub>, z ) .  $\rightarrow$   $\rightarrow$   $\rightarrow$ <br>( $x_0, y_0, z$ )

Nous obtenons directement à la calculatrice :

$$
\bullet [M^*] = [P]^T [M] [P] = \begin{bmatrix} 6 & 400 & 265,01 & 275,29 \\ 265,01 & 3 & 614,35 & 9,04 \\ 275,29 & 9,04 & 11 & 052,90 \end{bmatrix},
$$
  
\n
$$
\bullet [C^*] = [P]^T [C] [P] = \begin{bmatrix} 500 & 000 & 20 & 703,90 & 21507,24 \\ 20 & 703,90 & 585 & 076,31 & -266 & 858,82 \\ 21507,24 & -266 & 858,82 & 217 & 962,46 \end{bmatrix},
$$
  
\n
$$
\bullet [K^*] = [P]^T [K] [P] = \begin{bmatrix} 0,58.10^8 & 340,19.10^4 & 7195,70 \\ 240 & 165,24.10^4 & 463,97.10^5 & 236,25 \\ 249 & 483,97.10^4 & 116,02.10^3 & 288,90.10^3 \end{bmatrix}.
$$

### **2.5. Déduisons-en les facteurs d'amortissement associés**

Pour déterminer les fréquences de résonance, seuls les  $\xi_{ii}$  nous intéressent. Nous obtenons :

$$
\xi_{11} = \frac{c_{11}^{*}}{2\sqrt{k_{11}^{*}m_{11}^{*}}} = \frac{500\,000}{2\sqrt{0.58.10^{8}.6\,400}} = 0.41
$$
\n
$$
\xi_{22} = \frac{c_{22}^{*}}{2\sqrt{k_{22}^{*}m_{22}^{*}}} = \frac{585\,076.31}{2\sqrt{463.97.10^{5}.3\,614.35}} = 0.692
$$
\n
$$
\xi_{22} = 0.692
$$
\n
$$
\xi_{33} = \frac{c_{33}^{*}}{2\sqrt{k_{33}^{*}m_{33}^{*}}} = \frac{217\,962.46}{2\sqrt{288.90.10^{3}.11052.90}} = 1.928
$$
\n
$$
\xi_{33} = 1.928
$$

Cette démarche est approchée. En fait la relation utilisée est vraie si certaines conditions pour les matrices [M] , [C] et [K] sont vérifiées, en particulier si on peut simultanément les diagonaliser.

### **2.6. Concluons quant au respect du critère relatif aux fréquences de résonance imposé par le cahier des charges**

Nous avons  $\omega_r = \omega_0 \sqrt{1-2\xi^2}$ , donc la fréquence de résonance s'obtient par la relation  $f_r = \frac{\omega_0}{2\pi} \sqrt{1-2\xi^2}$  $f_r = \frac{30}{2} \sqrt{1-2\xi}$ π  $=\frac{\omega_0}{2}\sqrt{1-2\xi^2}$  . Il ne faut pas tenir compte du facteur d'amortissement **927 1, pour lequel il n'y a pas résonance**. ξ**<sup>33</sup>** =

Nous avons  $\xi_{\mathsf{ii}}$  qui correspond à la pulsation propre non amortie  $\omega_{\mathsf{0i}}$  trouvée à la question 2.3..

Nous obtenons donc :

$$
f_{r11} = \frac{95,19}{2\pi} \sqrt{1 - 2.0,41^2} = 12,34 \text{ Hz}
$$
  
\n
$$
f_{r22} = \frac{113,30}{2\pi} \sqrt{1 - 2.0,692^2} = 3,70 \text{ Hz}
$$
  
\n
$$
f_{r22} = 3,70 \text{ Hz}
$$
  
\n
$$
f_{r22} = 3,70 \text{ Hz}
$$

**Nous pouvons conclure que les fréquences de résonance de la tuyère centrale TC du moteur Vulcain restent inférieures à 20 Hz lors de la phase de décollage sur une hauteur de 2 000 mètres**.

## ― **Partie 3** ―

### **Étude des contraintes dans la tuyère centrale TC par une étude analytique sur un modèle de type « enveloppe mince »**

### **3.1. Montrons que le modèle de déplacement retenu est cohérent**

La tuyère centrale **TC** est soumise à l'action de la pression intérieure p<sub>0</sub> répartie de manière symétrique. En conséquence, on peut négliger la torsion selon (O, e z) : un point M ne se déplace pas suivant e $_{\theta}$  mais uniquement selon les deux directions radiale  $e_r$  et axiale  $e_z$ .  $\rightarrow$  $\rightarrow$ e  $\rightarrow$  $\rightarrow$ 

De plus, le paramètre θ n'intervient pas car, dans une section à une cote z donnée, le déplacement est identique quel que soit le point M. D'où :

$$
\rightarrow\\ u(M) = u_r(r, z) \stackrel{\rightarrow}{e}_r + u_z(r, z) \stackrel{\rightarrow}{e}_z
$$

### **3.2. Vérifions la forme de la matrice associée au tenseur des contraintes**

Compare the following equations:

\n
$$
\overrightarrow{u}(M) = u_r(r, z) \overrightarrow{e}_r + u_z(r, z) \overrightarrow{e}_z \text{ alors :}
$$
\n
$$
\overrightarrow{e} = \frac{\overrightarrow{grad} u + \overrightarrow{grad} u}{2} = \begin{pmatrix} \varepsilon_{rr} & 0 & \varepsilon_{rz} \\ 0 & \varepsilon_{\theta\theta} & 0 \\ \varepsilon_{rz} & 0 & \varepsilon_{zz} \end{pmatrix} \overrightarrow{e}_r \overrightarrow{e}_r \overrightarrow{e}_r \overrightarrow{e}_z
$$

L'utilisation de la formule de Lamé  $\sigma = \lambda \text{ trace}(\varepsilon)$  l + 2 $\mu \varepsilon$  permet d'obtenir la matrice associée au tenseur des contraintes  $\sigma$ . Comme la trace ne prend en compte que les termes diagonaux, la matrice  $\sigma$  a la même forme que la matrice  $\varepsilon$ , = = = =  $\sigma$  = λ trace(ε) 1+ 2μ ε = = = ε

$$
\sigma = \begin{pmatrix} \sigma_{rr} & 0 & \sigma_{rz} \\ 0 & \sigma_{\theta\theta} & 0 \\ \sigma_{zr} & 0 & \sigma_{zz} \end{pmatrix}_{\begin{pmatrix} \sigma_r, \sigma_{\theta}, \sigma_z \end{pmatrix}}.
$$

Le calcul permet de montrer que :

$$
\frac{1}{\varepsilon} = \frac{\frac{1}{\varepsilon} + \frac{1}{\varepsilon}}{2} = \begin{pmatrix} \frac{\partial u_r}{\partial r} & 0 & \frac{1}{2} \left( \frac{\partial u_r}{\partial z} + \frac{\partial u_z}{\partial r} \right) \\ 0 & \frac{u_r}{r} & 0 \\ \frac{1}{2} \left( \frac{\partial u_r}{\partial z} + \frac{\partial u_z}{\partial r} \right) & 0 & \frac{\partial u_z}{\partial z} \end{pmatrix} \xrightarrow{\varepsilon \to \infty} \frac{\partial u_z}{\partial r}
$$

.

La formule de Lamé  $\sigma = \lambda$  trace(ε)  $1 + 2\mu$ ε nous permet d'obtenir :

$$
\sigma = \begin{pmatrix}\n\sigma_{rr} & 0 & \sigma_{rz} \\
0 & \sigma_{\theta\theta} & 0 \\
\sigma_{zr} & 0 & \sigma_{zz}\n\end{pmatrix}_{(e_r, e_\theta, e_z)} \text{ avec } \begin{pmatrix}\n\sigma_{rr} = 2\mu \frac{\partial u_r}{\partial r} + \lambda \left(\frac{\partial u_r}{\partial r} + \frac{u_r}{r} + \frac{\partial u_z}{\partial z}\right) \\
\sigma_{\theta\theta} = 2\mu \frac{u_r}{r} + \lambda \left(\frac{\partial u_r}{\partial r} + \frac{u_r}{r} + \frac{\partial u_z}{\partial z}\right) \\
\sigma_{zz} = 2\mu \frac{\partial u_z}{\partial z} + \lambda \left(\frac{\partial u_r}{\partial r} + \frac{u_r}{r} + \frac{\partial u_z}{\partial z}\right)\n\end{pmatrix}
$$

#### *Remarque :*

Pour écrire la matrice dans la base curviligne  $(e_n, e_\theta, e_s)$ , on applique la formule de changement de base qui s'écrit :  $\sigma$   $\rightarrow$   $\rightarrow$   $\rightarrow$  =  $|P|$  $\rightarrow$ θ  $\rightarrow$ s) (er  $1_{\sigma}$   $\rightarrow$   $\rightarrow$   $[P]$  $(e<sub>n</sub>, e<sub>\theta</sub>, e<sub>S</sub>)$   $(e<sub>r</sub>, e<sub>\theta</sub>, e<sub>Z</sub>)$  $\rightarrow$ θ  $\rightarrow$   $\Box$   $\Box$   $\rightarrow$   $\rightarrow$ θ  $\rightarrow$   $\rightarrow$ =  $=$   $|P|^{-1}$  σ =  $\sigma$   $\rightarrow$   $\rightarrow$   $\rightarrow$   $=$   $[P]^{-1} \sigma$   $\rightarrow$   $\rightarrow$   $\rightarrow$   $[P]$  où  $[P]$  est la , e z )  $\rightarrow$  $_{\theta}$ , e <sub>z</sub> ) à la base (e <sub>n</sub>, e  $_{\theta}$ , e  $_{\text{s}}$  )  $\rightarrow$  $e_n, e_\theta$  $\rightarrow$ matrice de passage de la base  $(\, {\mathsf{e}}_{\, \mathsf{r}}, {\mathsf{e}}_{\, \theta}, {\mathsf{e}}_{\, \mathsf{z}})$  à la base  $\, (\, {\mathsf{e}}_{\, \mathsf{n}}, {\mathsf{e}}_{\, \theta}, {\mathsf{e}}_{\, \mathsf{s}}) \,$  :  $\rightarrow$ 

$$
[P] = \begin{pmatrix} \cos \alpha & 0 & \sin \alpha \\ 0 & 1 & 0 \\ -\sin \alpha & 0 & \cos \alpha \end{pmatrix}_{(e_r, e_\theta, e_z)}
$$
  
\nNow other forms  $a \text{lor } x : \sigma = \begin{pmatrix} \sigma_{nn} & 0 & \sigma_{ns} \\ 0 & \sigma_{\theta\theta} & 0 \\ \sigma_{sn} & 0 & \sigma_{ss} \end{pmatrix}_{(e_n, e_\theta, e_s)}$   
\n
$$
\begin{cases}\n\sigma_{nn} = \sigma_{rr} \cos^2 \alpha + \sigma_{zz} \sin^2 \alpha - 2\sigma_{rz} \sin \alpha \cos \alpha \\
\sigma_{\theta\theta} = \sigma_{\theta\theta} \\
\sigma_{zz} = \sigma_{rr} \sin^2 \alpha + \sigma_{zz} \cos^2 \alpha + 2\sigma_{rz} \sin \alpha \cos \alpha \\
\sigma_{ns} = \sigma_{sn} = (\sigma_{rr} - \sigma_{zz}) \sin \alpha \cos \alpha + \sigma_{rz} (\cos^2 \alpha - \sin^2 \alpha)\n\end{cases}
$$

Négliger la composante  $\sigma_{\text{ns}}$  revient à dire que les deux contraintes  $\sigma_{\text{rr}}$  et  $\sigma_{zz}$  sont du même ordre de grandeur et que la contrainte σ<sub>rz</sub> est négligeable, ce qui est confirmé par la suite.

## **3.3. Détermination de la valeur de la contrainte** σ**nn(s)**

Pour tout point M situé en surface intérieure de la tuyère, nous avons : **n**<sub>**i**</sub> = -**p<sub>0</sub> n**<sub>**i**</sub>, où n<sub>i</sub> est le vecteur normal à la surface intérieure au point M. Ici,  $n_i = -e_n$  donc  $\begin{vmatrix} 0 & \sigma_{\theta\theta} & 0 \end{vmatrix}$  | 0  $\begin{vmatrix} = & 0 \\ 0 & \sigma_{\theta\theta} \end{vmatrix}$ . On en déduit que, pour un point M  $=$   $\rightarrow$ <mark>σ n<sub>i</sub> = −p<sub>0</sub> n<sub>i</sub>, où n<sub>i</sub></mark>  $\rightarrow$ = −  $\rightarrow$ σ 0 0 nn  $\overline{\phantom{a}}$  $\overline{\phantom{a}}$  $\overline{\phantom{a}}$ J  $\setminus$  $\mathsf{I}$  $\mathbf{I}$  $\mathsf{I}$  $\setminus$ ſ =  $\overline{\phantom{a}}$  $\overline{\phantom{a}}$  $\overline{\phantom{a}}$ J  $\backslash$  $\mathsf{I}$  $\mathsf{I}$  $\mathsf{I}$  $\setminus$ −  $\overline{\phantom{a}}$  $\overline{\phantom{a}}$  $\overline{\phantom{a}}$ J  $\setminus$  $\mathsf{I}$  $\mathsf{I}$  $\mathsf{I}$  $\setminus$ ſ σ σθθ 0 0 p 0 0 1 . 0 0  $\begin{pmatrix} 0 & 0 \end{pmatrix}$   $\begin{pmatrix} -1 \\ 1 \end{pmatrix}$   $\begin{pmatrix} p_0 \end{pmatrix}$ ss

**situé à l'intérieur de la tuyère : σ<sub>nn</sub> (int) = −p<sub>0</sub> .** 

Pour tout point M situé en surface extérieure de la tuyère, on peut écrire  $\sigma n_e = 0$ , où ne est le vecteur normal à la surface extérieure au point M. Ici, ne = e<sub>n</sub> donc . On en déduit que, pour un point M situé à l'extérieur de  $= \rightarrow \rightarrow$ **n e** = **0** →<br>
n e est le vecteur normal à la surface extérieure au point M. lci, n e = e 0 0 nn  $\rightarrow$  $\overline{\phantom{a}}$  $\overline{\phantom{a}}$  $\overline{\phantom{a}}$ J  $\backslash$  $\mathsf{I}$  $\mathbf{I}$  $\mathsf{I}$  $\setminus$ ſ =  $\overline{\phantom{a}}$  $\overline{\phantom{a}}$  $\overline{\phantom{a}}$ J  $\backslash$  $\mathsf{I}$  $\mathsf{I}$  $\mathsf{I}$  $\setminus$ ſ  $\overline{\phantom{a}}$  $\overline{\phantom{a}}$  $\overline{\phantom{a}}$ J  $\backslash$  $\mathsf{I}$  $\mathbf{I}$  $\Big(\alpha$  $\setminus$ σ σ θθ 0 0 0 0 0 1 . 0 0 0 0 ss

```
la tuyère : 
σnn(ext) = 0 .
```
La contrainte à prendre en compte est la moyenne de ces deux valeurs. Nous obtenons donc :

$$
\sigma_{nn}(s) = \frac{\sigma_{nn}(int) + \sigma_{nn}(ext)}{2} = -\frac{p_0}{2}
$$

### **3.4. Détermination de la contrainte**  $\sigma_{ss}(s)$

L'élément considéré est soumis aux actions mécaniques suivantes :

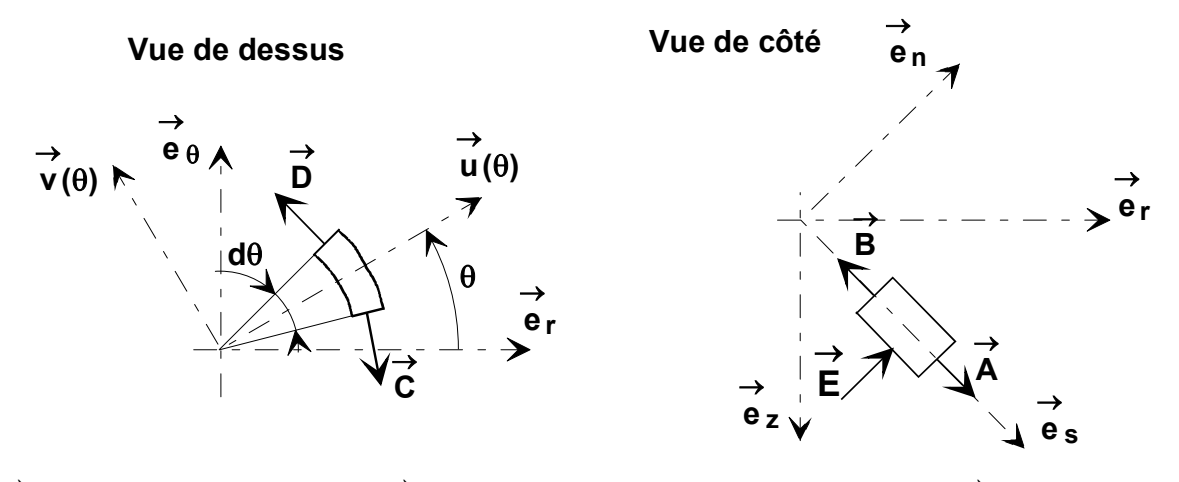

- A =  $[\sigma_{ss}(s)$  +  $d\sigma_{ss}(s)]dS_s$  e  $s = [\sigma_{ss}(s)$  +  $d\sigma_{ss}(s)][r(s)$  +  $dr(s)]e$  d $\theta$  e s sur sa partie inférieure, → → →  $= |\sigma_{SS}(s) + d\sigma_{SS}(s)| dS_s$   $e_s = |\sigma_{SS}(s) + d\sigma_{SS}(s)| |r(s) + dr(s)| e d\theta$
- B =  $-\sigma_{ss}(s)$  dS<sub>s</sub> e<sub>s</sub> =  $-\sigma_{ss}(s)$  r(s) e d $\theta$  e<sub>s</sub> sur sa partie supérieure,  $\rightarrow$  $=-\sigma_{\rm ss}(s) dS_{\rm s} e_{\rm s} = -\sigma_{\rm ss}(s) r(s) e d\theta$
- C =  $-\sigma_{\theta\theta}(s) dS_{\theta} v |\theta \frac{\omega}{\theta}| = -\sigma_{\theta\theta}(s) e ds v |\theta \frac{\omega}{\theta}|$  $\bigg)$  $\left(\theta - \frac{d\theta}{2}\right)$  $\left(\theta - \frac{d\theta}{2}\right) = -\sigma_{\theta\theta}(\mathbf{s}) \mathbf{e} \, d\mathbf{s} \, \overrightarrow{\mathbf{v}} \left(\theta - \frac{d\theta}{2}\right)$  $\setminus$  $=-\sigma_{\theta\theta} (s) dS_{\theta} \overrightarrow{v} \theta - \frac{d\theta}{2} = -\sigma_{\theta\theta} (s) e ds \overrightarrow{v}$  $\rightarrow$  $_{\theta\theta}$ (s) u $\mathtt{S}_\theta$  $\rightarrow$ 2 (s) e ds  $v \rightarrow d$ 2  $\overrightarrow{C} = -\sigma_{\theta\theta}(s) dS_{\theta} \overrightarrow{v} (\theta - \frac{d\theta}{2}) = -\sigma_{\theta\theta}(s) e ds \overrightarrow{v} (\theta - \frac{d\theta}{2})$  sur la première face latérale,

• 
$$
\overrightarrow{D} = \sigma_{\theta\theta}(s) dS_{\theta} \overrightarrow{v} \left(\theta + \frac{d\theta}{2}\right) = \sigma_{\theta\theta}(s)
$$
 eds  $\overrightarrow{v} \left(\theta + \frac{d\theta}{2}\right)$  sur la deuxième face latérale,

•  $\overrightarrow{E} = p_0 \left[ r(s) + \frac{dr(s)}{2} \right] d\theta ds \overrightarrow{e}_n$  $\left[r(s) + \frac{dr(s)}{2}\right]d\theta$  $= p_0 \left| r(s) + \frac{dr(s)}{s} \right| d\theta ds \stackrel{\rightarrow}{e}_n$ .

Le théorème de la résultante statique s'écrit :

$$
[\sigma_{ss}(s) + d\sigma_{ss}(s)][r(s) + dr(s)]e d\theta \stackrel{\rightarrow}{e}_s - \sigma_{ss}(s)r(s) e d\theta \stackrel{\rightarrow}{e}_s
$$
  
+  $p_0 \left[r(s) + \frac{dr(s)}{2}\right] d\theta ds \stackrel{\rightarrow}{e}_n + \sigma_{\theta\theta}(s) e ds \left(\overrightarrow{v}\left(\theta + \frac{d\theta}{2}\right) - \overrightarrow{v}\left(\theta - \frac{d\theta}{2}\right)\right) = \overrightarrow{0}$ 

En se limitant au développement à l'ordre 1, nous obtenons sachant que  $\left(\theta - \frac{d\theta}{2}\right) \cong -2\sin\frac{d\theta}{2} \overrightarrow{u}(\theta) \cong -d\theta \overrightarrow{u}(\theta)$  $\left(\theta + \frac{d\theta}{2}\right) - \overrightarrow{v} \left(\theta - \frac{d\theta}{2}\right)$  $\setminus$  $\overrightarrow{v}$  $(\theta + \frac{d\theta}{2})$  -  $\overrightarrow{v}$  $(\theta - \frac{d\theta}{2})$  = -2sin  $\frac{d\theta}{2}$  u  $(\theta)$  = -d $\theta$  u  $\mathsf{u}\left(\theta\right)$  $\cong$   $\mathsf{-d}\theta$   $\mathsf{u}$ 2  $2\sin\frac{d}{2}$ 2  $\overrightarrow{v}$   $\theta - \frac{d}{d}$ 2  $\overrightarrow{v} \left( \theta + \frac{d\theta}{2} \right) - \overrightarrow{v} \left( \theta - \frac{d\theta}{2} \right) \approx -2 \sin \frac{d\theta}{2} \overrightarrow{u}(\theta) \approx -d\theta \overrightarrow{u}(\theta)$ :  $|\sigma_{SS}(s) dr(s) + r(s) d\sigma_{SS}(s)|$ ed $\theta$  e  $s + p_0 r(s) d\theta$  ds e  $n - \sigma_{\theta\theta}(s)$  e ds d $\theta u(\theta)$  $\rightarrow$   $\rightarrow$ θθ  $\rightarrow$  $\sigma_{\rm{SS}}(\rm{s})$  dr(s)+r(s) d $\sigma_{\rm{SS}}(\rm{s})$  ed $\theta$  e  $_{\rm{s}}$ +p $_{\rm{0}}$  r(s) d $\theta$  ds e  $_{\rm{n}}$  –  $\sigma_{\theta\theta}(\rm{s})$  e ds d $\theta$  u  $(\theta)$  = 0

La projection de cette équation sur la direction  $e_7$  donne :  $\rightarrow$ ez

 $[\sigma_{SS}(s) dr(s) + r(s) d\sigma_{SS}(s)]$ ed $\theta$  cos $\alpha = p_0$  r(s) d $\theta$  ds sin $\alpha$ Comme dr(s) = ds sin $\alpha$ , l'expression précédente devient :

 $[\sigma_{ss}(s)$  ds sin $\alpha$  + r(s) d $\sigma_{ss}(s)$  e d $\theta$  cos $\alpha$  = p<sub>0</sub> r(s) d $\theta$  ds sin $\alpha$ En divisant l'expression précédente par  $r(s)$  e d $\theta$  dscos $\alpha$ , on obtient :

$$
\frac{\sigma_{ss}(s)}{r(s)}\sin\alpha + \frac{d\sigma_{ss}(s)}{ds} = \frac{p_0 \tan\alpha}{e}
$$

En remarquant que, avec le paramétrage associé,  $\frac{1}{2}$  = sin $\alpha$ s  $\frac{r(s)}{s}$  = sin $\alpha$  , on obtient alors la formule attendue :

$$
\frac{\sigma_{ss}(s)}{s} + \frac{d\sigma_{ss}(s)}{ds} = \frac{p_0}{e} \tan \alpha
$$

La résolution de l'équation précédente passe par la recherche d'une solution générale de l'équation différentielle homogène associée (sans second membre) et d'une solution particulière de l'équation différentielle complète.

La solution générale est obtenue par la résolution de l'équation différentielle 0 ds  ${\sf d}\sigma_{\rm ss}(\mathsf{s})$ s  $\frac{\sigma_{\rm{SS}}(s)}{s}$  +  $\frac{d\sigma_{\rm{SS}}(s)}{s}$  = 0. Cette équation admet une solution de la forme  $\sigma_{\rm sSG}(s) = \frac{A}{s}$ . Une solution particulière de l'équation complète est obtenue en choisissant une

solution de la forme  $\sigma_{ss}(s) = a s + b$ .<br>En reportant cette expr En reportant cette expression dans l'équation différentielle e p<sub>0</sub> tan ds d $\sigma_{\rm ss}(\text{s})$ s  $\frac{\sigma_{\rm{SS}}(s)}{s}$  +  $\frac{d\sigma_{\rm{SS}}(s)}{s}$  =  $\frac{p_0 \tan \alpha}{s}$  , nous obtenons b = 0 et a =  $\frac{p_0}{s} \tan \alpha$ 2 e  $a = \frac{p_0}{2} \tan \alpha$ ; une solution

particulière de l'équation complète est donc  $\sigma_{\rm sSP}(s) = \frac{PQ}{S}$ stan $\alpha$ 2 e  $_{\text{SSP}}(s) = \frac{p_0}{3.8}$ stan $\alpha$ . La solution complète est donc :  $\sigma_{SS}(s) = \sigma_{SSG}(s) + \sigma_{SSP}(s) = \frac{N}{s} + \frac{PQ}{S}$ stan $\alpha$ 2 e p s  $\sigma_{\rm s}(\mathbf{s}) = \sigma_{\rm ssg}(s) + \sigma_{\rm ssp}(\mathbf{s}) = \frac{A}{2} + \frac{p_0}{3.8}$ stan $\alpha$ . En extrémité basse du divergent de la tuyère (correspondant au rayon r<sub>Maxi</sub>, soit l'abscisse curviligne s<sub>Maxi</sub> =  $\frac{r_{\text{Maxi}}}{\sin \alpha}$ ), on a :  $\sigma_{\text{ss}}(s_{\text{Maxi}})$  = 0. On en déduit donc que :  $\frac{N}{\gamma} + \frac{PU}{2} s_{\text{Maxi}}$  tan  $\alpha = 0$ 2 e p s A Maxi 0 Maxi  $+\frac{P_{\rm U}}{P_{\rm c}}$  s<sub>Maxi</sub> tan $\alpha$  = 0 et donc A =  $-\frac{P_{\rm U}}{P_{\rm c}}$  s<sub>Maxi</sub> tan $\alpha$ 2 e  $A = -\frac{p_0}{2} s_{\text{Maxi}}^2 \tan \alpha$ .

Nous obtenons donc :

$$
\sigma_{ss}(s) = \frac{p_0}{2 e} \tan \alpha \frac{s^2 - s_{\text{Maxi}}^2}{s} = \frac{p_0}{2 e \cos \alpha} \frac{r(s)^2 - r_{\text{Maxi}}^2}{r(s)}
$$

### **3.5. Détermination de la contrainte σ<sub>θθ</sub>(s)**

L'élément considéré est soumis aux actions mécaniques suivantes :

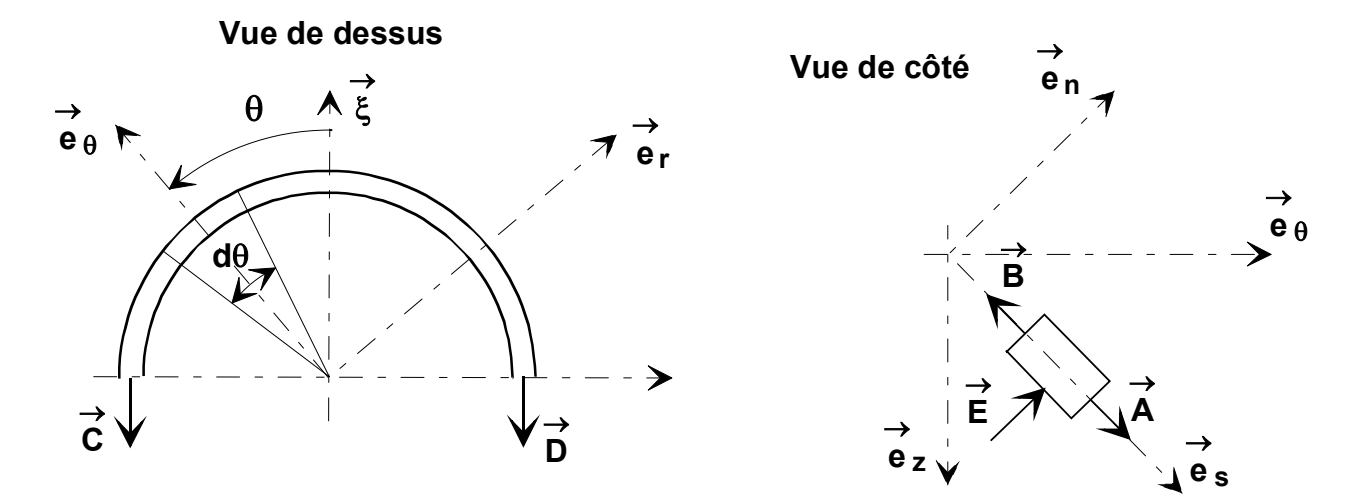

• 
$$
\overrightarrow{A} = \int_{-\pi/2}^{\pi/2} [\sigma_{ss}(s) + d\sigma_{ss}(s)] dS_s \overrightarrow{e}_s = \int_{-\pi/2}^{\pi/2} [\sigma_{ss}(s) + d\sigma_{ss}(s)] e [r(s) + dr(s)] d\theta \overrightarrow{e}_s
$$
  
sur sa partie inférieure,

- $\overrightarrow{B} = -\int_{-\pi/2}^{\pi/2} \sigma_{ss}(s) dS_s \overrightarrow{e}_s = -\int_{-\pi/2}^{\pi/2} \sigma_{ss}(s) e(r(s) d\theta \overrightarrow{e}_s \text{ sur sa partie supérieure, }$  $-\pi$  $\pi/2 \rightarrow \pi/2 \rightarrow \pi/2$  $-\pi$  $\overrightarrow{B} = -\int_{-\pi/2}^{\pi/2} \sigma_{ss}(s) dS_s \overrightarrow{e}_s = -\int_{-\pi/2}^{\pi/2} \sigma_{ss}(s) e r(s) d\theta \overrightarrow{e}_s$ / 2  $B = -\int_{-\pi/2}^{\pi/2} \sigma_{ss}(s) dS_s e_s = -\int_{-\pi/2}^{\pi/2} \sigma_{ss}(s) er(s) d\theta e_s$
- C =  $-\sigma_{\theta\theta}(s) dS_{\theta} \xi = -\sigma_{\theta\theta}(s)$  e ds  $\xi$  sur la première face latérale,  $\rightarrow$ θθ  $\rightarrow$  $_{\theta\theta}$ (s) a $\mathtt{S}_\theta$  $\rightarrow$  $C = -\sigma_{\theta\theta}(s) dS_{\theta} \xi = -\sigma_{\theta\theta}(s) e ds$
- D =  $-\sigma_{\theta\theta}(s) dS_{\theta} \xi = -\sigma_{\theta\theta}(s) eds \xi$  sur la deuxième face latérale,  $\rightarrow$ θθ  $\rightarrow$  $_{\theta\theta}$ (s) u $\mathtt{S}_\theta$  $\rightarrow$  $D = -\sigma_{\theta\theta}(s) dS_{\theta} \xi = -\sigma_{\theta\theta}(s) eds \xi$
- $\overrightarrow{E} = \int_{-\pi}^{\pi}$  $-\pi$  $\rightarrow$   $_{\sigma\pi/2}$   $\lceil$  dr(c)  $\rceil$   $\rightarrow$  $\left[ r(s) + \frac{dr(s)}{2} \right]$ d $\theta$  $\vec{E} = \int_{-\pi/2}^{\pi/2} p_0 \left[ r(s) + \frac{dr(s)}{2} \right] d\theta \, ds \, \vec{e}_n$ .

Le théorème de la résultante statique s'écrit :

$$
\int_{-\pi/2}^{\pi/2} \left[ \sigma_{ss}(s) + d\sigma_{ss}(s) \right] e[r(s) + dr(s)] d\theta \stackrel{\rightarrow}{e}_s - \int_{-\pi/2}^{\pi/2} \sigma_{ss}(s) e[r(s) + d\theta] e^{\stackrel{\rightarrow}{e}_s} - 2\sigma_{\theta\theta}(s) e^{\frac{1}{\xi}} + \int_{-\pi/2}^{\pi/2} p_0 \left[ r(s) + \frac{dr(s)}{2} \right] d\theta ds \stackrel{\rightarrow}{e}_n = 0
$$

En se limitant au développement à l'ordre 1, nous obtenons :  
\n
$$
\int_{-\pi/2}^{\pi/2} \left[ \sigma_{ss}(s)dr(s) + r(s)d\sigma_{ss}(s) \right] e d\theta \ e \ s - 2\sigma_{\theta\theta}(s) e \ ds \ \xi + \int_{-\pi/2}^{\pi/2} p_0r(s) d\theta d s \ e \ n = 0
$$
\nSachant que e s. ξ = sinα cos θ et e n. ξ = cosα cos θ, projections cette équation  
\nvectorelle selon la direction ξ  
\nvectorville selon la direction ξ :  
\n
$$
\int_{-\pi/2}^{\pi/2} \left[ \sigma_{ss}(s)dr(s) + r(s)d\sigma_{ss}(s) \right] e \sin \alpha \cos \theta d\theta - 2\sigma_{\theta\theta}(s) e \ ds + \int_{-\pi/2}^{\pi/2} p_0r(s) d s \cos \alpha \cos \theta d\theta = 0
$$
\nsoit, 2(p<sub>0</sub>r(s) d s cos α + [σ<sub>ss</sub>(s) d r(s) + r(s) dσ<sub>ss</sub>(s)] e sin α) – 2σ<sub>θθ</sub>(s) e ds = 0.  
\nOr [σ<sub>ss</sub>(s) dr(s) + r(s) dσ<sub>ss</sub>(s)] e dθ cos α = p<sub>0</sub> r(s) dθ ds sinα (voir question 3.4.), soit  
\n[σ<sub>ss</sub>(s) dr(s) + r(s) dσ<sub>ss</sub>(s)] e = p<sub>0</sub> r(s) ds tanα. D'où :  
\n[ρ<sub>0</sub>r(s) ds cosα + p<sub>0</sub> r(s) ds  $\frac{\sin^2 \alpha}{\cos \alpha}$ ] – σ<sub>θθ</sub>(s) e ds = 0. Nous obtenons donc :  
\nσ<sub>θθ</sub>(s) = p<sub>0</sub>  $\frac{\sin^2 \alpha + \cos^2 \alpha}{\cos \alpha}$  r(s). D'où :

$$
\sigma_{\theta\theta}(\mathbf{s}) = \frac{\mathbf{p}_0}{\mathbf{e}\cos\alpha}\mathbf{r}(\mathbf{s})
$$

**3.6. Vérifions que la contrainte normale** σ**nn(s) reste très inférieure, en valeur absolue, aux deux autres contraintes**  $\sigma_{\theta\theta}$ **(s) et**  $\sigma_{ss}$ **(s)** 

Nous avons obtenu :

$$
\sigma_{nn}(s) = \frac{\sigma_{nn}(int) + \sigma_{nn}(ext)}{2} = -\frac{p_0}{2}
$$

$$
\sigma_{ss}(s) = \frac{p_0}{2 e \cos \alpha} \frac{r(s)^2 - r_{\text{Maxi}}^2}{r(s)}
$$

$$
\sigma_{\theta\theta}(s) = \frac{p_0}{e \cos \alpha} r(s)
$$

Le rapport  $\frac{\sigma_{\theta\theta}(s)}{\sigma_{\theta\theta}(s)} = -\frac{2f(s)}{e\cos\alpha}$ σθθ e cos 2r(s) (s) (s) nn est très grand de même que le rapport  $\frac{\sigma_{SS}(s)}{\sigma_{nn}(s)} = \frac{r_{Maxi}^2 - r(s)^2}{er(s)\cos\alpha}$ er(s)cos  $r_{\text{Mavi}}^2 - r(s)$ (s)  $(s)$   $\frac{r_{\text{Maxi}}^2 - r(s)^2}{r_{\text{Maxi}}^2}$ nn <u>ss(S)</u> =  $\frac{Maxi^{-1}(s)}{s^{2}}$ , donc la contrainte normale  $\sigma_{nn}(s)$  peut donc être **négligée par rapport aux deux autres**.

### 3.7. Déterminons la contrainte équivalente de Von Mises en fonction de  $\sigma_{\theta\theta}(\mathbf{s})$ **et**  $\sigma_{\textbf{ss}}(\textbf{s})$  puis en fonction de p<sub>0</sub>, e, α, r(s) et r<sub>Maxi</sub>

Nous devons avoir  $\sigma_{\mathsf{VM}} \leq \sigma_{0,2}$ . Si on néglige la contrainte normale  $\sigma_{\mathsf{nn}}(\mathsf{s})$ , la contrainte de Von Mises s'écrit :  $\sigma_{\sf VM}\cong\sqrt{\sigma^2_{\Theta\Theta}+\sigma^2_{\sf SS}}-\sigma_{\Theta\Theta}\;\sigma_{\sf SS}$ 2  $\sigma_{\mathsf{VM}} \cong \sqrt{\sigma_{\theta\theta}^2 + \sigma_{\text{SS}}^2 - \sigma_{\theta\theta} \ \sigma_{\text{SS}}} \ \ .$ 

$$
\text{Ce qui donne : } \sigma_{VM} \cong \frac{p_0}{e \cos \alpha} \sqrt{r(s)^2 + \left(\frac{r(s)^2 - r_{Maxi}^2}{2r(s)}\right)^2 - \frac{r(s)^2 - r_{Maxi}^2}{2}} \ .
$$

Et donc :

$$
\sigma_{VM} \cong \frac{p_0}{2 \text{ e } \cos \alpha} \sqrt{3r(s)^2 + \frac{r_{Maxi}^4}{r(s)^2}}
$$

**Déduisons-en la zone la plus contrainte et donnons l'expression de la contrainte équivalente de Von Mises dans cette zone**

Nous avons :

$$
\frac{d\sigma_{VM}}{dr(s)} = \frac{p_0}{2 e \cos \alpha} \frac{6r(s) - \frac{2r_{Maxi}^4}{r(s)^3}}{2\sqrt{3r(s)^2 + \frac{r_{Maxi}^4}{r(s)^2}}} = \frac{p_0}{2 e \cos \alpha} \frac{3r(s)^4 - r_{Maxi}^4}{r(s)^3 \sqrt{3r(s)^2 + \frac{r_{Maxi}^4}{r(s)^2}}}
$$

Quand r(s) varie de r<sub>mini</sub> à r<sub>Maxi</sub>, la dérivée  $\frac{dU_{VN}}{dr(s)}$ dσ <sub>VM</sub> est d'abord négative, s'annule

pour  $r(s) = \frac{I_{\text{Maxi}}}{4\sqrt{3}}$ 3  $r(s) = \frac{r_{\text{Maxi}}}{4\pi}$  puis change de signe. Donc la zone la plus contrainte correspond soit à s maximal soit à s minimal. Or :

$$
\sqrt{3r_{Maxi}^2 + \frac{r_{Maxi}^4}{r_{Maxi}^2}} = 2r_{Maxi} = 2.0,88012 = 1,760 \text{ m}.
$$
  

$$
\sqrt{3r_{mini}^2 + \frac{r_{Maxi}^4}{r_{mini}^2}} = \sqrt{3.0,29365^2 + \frac{0,88012^4}{0,29365^2}} = 2,686 \text{ m}.
$$

Donc la zone la plus contrainte correspond à s minimal :

$$
\sigma_{VM_{Maxi}} \cong \frac{p_0}{2 \text{ e cos }\alpha} \sqrt{3r_{mini}^2 + \frac{r_{Maxi}^4}{r_{mini}^2}}
$$

## **3.8. Vérifions que la limite élastique**  $\sigma_{\mathbf{0},\mathbf{2}}$  = 600.10<sup>6</sup> Pa n'est pas atteinte

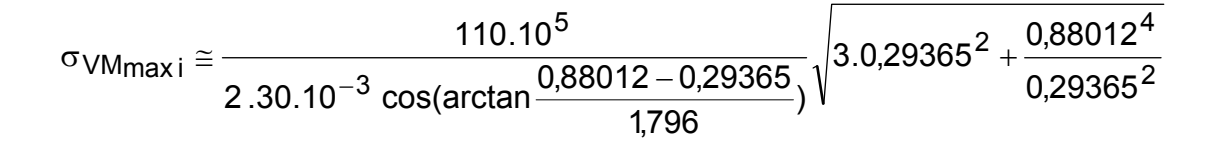

$$
\sigma_{VM_{maxi}} \cong 518.10^6 \text{ Pa}
$$

**Nous avons bien** σ**VMmax <sup>i</sup>** ≤ σ**0,2 . Donc la limite élastique 600.10 Pa <sup>6</sup>** <sup>σ</sup>**0,2** <sup>=</sup>**selon le critère de Von Mises n'est pas atteinte**.

## ― **Partie 4** ―

### **Étude de la déformée angulaire de la tuyère centrale TC par une étude analytique sur un modèle de type poutre**

### **4.1. Déterminons la déformée angulaire au voisinage du point O**

Pour déterminer la déformée angulaire  $\theta_z = y(x)$  autour de l'axe  $(O, z)$  de la tuyère centrale TC, nous allons déterminer le moment fléchissant Mf<sub>z</sub> = EI(G, z)  $\frac{d}{dx}$  $\rightarrow$ 2 z dx  $=$  EI(G, z) $\frac{d^2y(x)}{2}$  $Mf_z = EI(G, z) \frac{dJ(x)}{2}$  sur le tronçon OB.

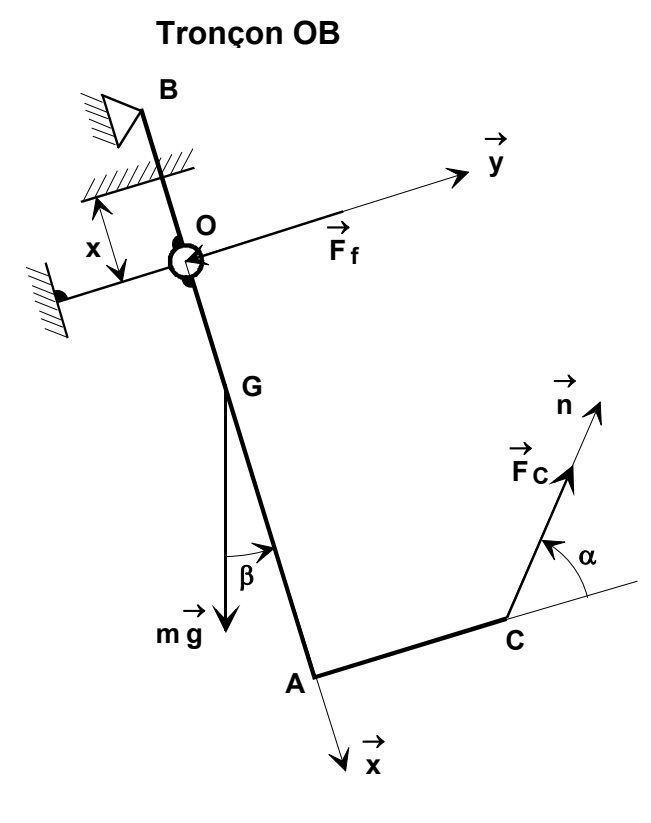

Soit Y<sub>B</sub> y la réaction à l'appui en B.  $\rightarrow$ Y<sub>B</sub> y Nous obtenons :  $Mf_z = Y_B(L_3 - x)$ 

Nous avons EI(G, z) $\frac{u}{2}$   $\frac{y(x)}{2}$  = Mf<sub>z</sub> = Y<sub>B</sub>(L<sub>3</sub> - x)  $E(G, z) \frac{d^2 y(x)}{dx^2} = Mf_z = Y_B(L_3 - x)$ . D'où en intégrant :

• El(G, 
$$
\vec{z}
$$
)  $\frac{dy(x)}{dx} = \frac{-Y_B(L_3 - x)^2}{2} + A$ ;

• 
$$
EI(G, z)y(x) = \frac{Y_B(L_3 - x)3}{6} + Ax + B.
$$

Les conditions aux limites sont telles que :

- pour  $x = 0$  alors  $y(x = 0) = 0$ ;
- pour  $x = L_3$  alors  $y(x = L_3) = 0$ .

Nous avons donc :

• El(G, z)y(x = 0) = 
$$
\frac{Y_B L_3^3}{6}
$$
 + B = 0, done B =  $-\frac{Y_B L_3^3}{6}$ ;  
\n• El(G, z)y(x = L\_3) = AL\_3 + B = 0, done A =  $\frac{Y_B L_3^2}{6}$ .

Soit : El(G, z)y(x) = 
$$
\frac{-Y_B(L_3 - x)^2}{2} + \frac{Y_B L_3^2}{6}
$$
.

Now becomes done:

\n
$$
\theta_{z} = \left(\frac{dy(x)}{dx}\right)_{x=0} = \frac{1}{E[(G,z)]} \left(\frac{-Y_{B}L_{3}^{2}}{2} + \frac{Y_{B}L_{3}^{2}}{6}\right) = -\frac{Y_{B}L_{3}^{2}}{3E[(G,z)]}
$$

Déterminons la réaction Y<sub>B</sub> . L'application du théorème de la résultante statique à la tuyère donne :

 $\bullet$  en projection sur  $\mathsf{x}$  :  $\rightarrow$  $\mathsf{x}$   $:$  X $_\mathrm{O}$  + mgcos $\beta$  –  $\mathsf{F_C}\sin\alpha$  = 0  $\bullet$  en projection sur  $y$ :  $\rightarrow$ y : Y<sub>B</sub> + Y<sub>O</sub> − F<sub>f</sub> − mgsin $\beta$  + F<sub>C</sub> cos  $\alpha$  = 0

L'application du théorème du moment statique, en O, à la tuyère en projection sur donne : (OB∧Y<sub>B</sub> y). z + (OG∧m g). z + (OC∧F<sub>C</sub> n). z = 0. Soit :  $\rightarrow$ z  $\longrightarrow$   $\rightarrow$   $\rightarrow$   $\longrightarrow$   $\rightarrow$   $\rightarrow$   $\rightarrow$   $\rightarrow$   $\rightarrow$  $(-L_3 x \wedge Y_B y)$ . z +  $(L_4 x \wedge m g)$ . z +  $(L_2 x + L_1 y) \wedge F_C n$  . z = 0 J  $\backslash$  $\overline{\phantom{a}}$  $\setminus$  <sup>−</sup> <sup>∧</sup> <sup>+</sup> <sup>∧</sup> <sup>+</sup> <sup>+</sup> <sup>∧</sup> → → → → → → → → → → . Nous obtenons donc : 3 C (L 2 COS  $\alpha$  + L<sub>1</sub> sin  $\alpha$ ) – mgL 4  $B = \frac{1}{\sqrt{1 - \frac{1}{2}}}$  $Y_{\rm B} = \frac{F_{\rm C} (L_2 \cos \alpha + L_1 \sin \alpha) - m g L_4 \sin \beta}{E}$ . D'où :

$$
\theta_{z} = -\frac{F_{C}(L_{2} \cos \alpha + L_{1} \sin \alpha) - mgl_{4} \sin \beta}{3EI(G, z)}L_{3}
$$

### **4.2. Faisons l'application numérique et concluons quant au respect du critère relatif à la déformée angulaire au voisinage du point O**

$$
\theta_{z} = -\frac{1.10^{5}(1.62\cos 80^{\circ} + 1.35\sin 80^{\circ}) - 6\,400.9,81.0,75\sin 10^{\circ}}{3.20.10^{10}.1.10^{-2}}\,1.10 = -2.80.10^{-5}\,rad.
$$
  
\n
$$
\theta_{z} = -2.80.10^{-5}\,rad = -0.0016^{\circ}
$$

**Avec le modèle retenu, le cahier de charges est respecté car θ<sub>z</sub> reste très faible et inférieur en valeur absolue à** . **L'asservissement en orientation de 0,5**°**la tuyère centrale TC n'est pas perturbé**.

## **― Partie 5 ―**

### **Étude thermodynamique des écoulements dans la tuyère**

## **5.1. Exprimons le travail des forces des forces de pression W**<sub>p</sub>

Elles ne concernent que les faces terminales. Les forces de pression extérieures agissent uniquement sur les faces terminales des volumes de contrôle correspondant à un même élément de masse dm. Soit, avec les notations définies en annexe 1 et sur la figure 11 :

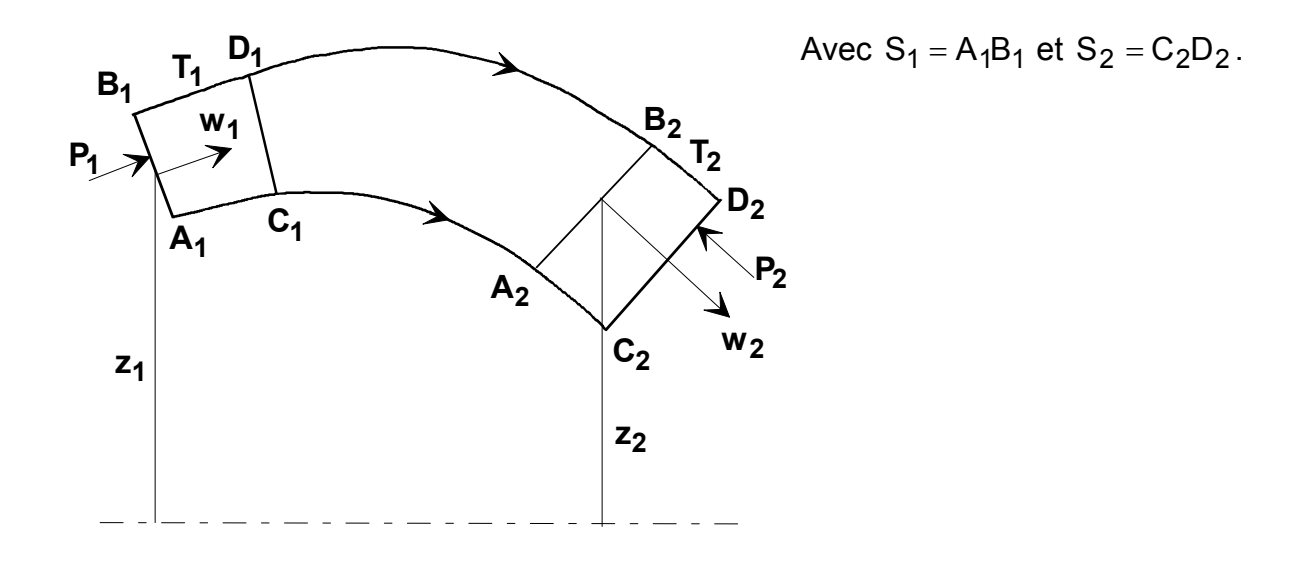

Notons dm la masse du volume élémentaire  $A_1B_1C_1D_1$  ou  $A_2B_2C_2D_2$  (conservation de la masse en régime permanent). Elle s'exprime par :

dm =  $\rho_1 S_1 w_1$ .dt =  $\rho_2 S_2 w_2$ .dt = cte Le travail des forces de pression s'exprime par :  $W_p = P_1S_1A_1C_1 - P_2S_2A_2C_2$ .

Mais : 1  $S_1A_1C_1 = \frac{dm}{\rho_1}$  et  $S_2A_2C_2 = \frac{dr}{\rho_2}$  $S_2 A_2 C_2 = \frac{dm}{\rho_2}$ . Donc :

$$
W_p = \left(\frac{P_1}{\rho_1} - \frac{P_2}{\rho_2}\right) dm = (p_1 v_1 - p_2 v_2) dm
$$

#### **5.2. Déterminons l'équation différentielle entre w et enthalpie H**

Compte tenu de la conservation de l'énergie (fluide parfait) nous pouvons écrire que la variation de l'énergie interne et de l'énergie cinétique est égale à la chaleur et au travail reçus de l'extérieur :  $\Delta U + \Delta E_c = Q + W$ .

La masse dm reçoit une quantité d'énergie extérieure W<sub>p</sub> se transformant en une variation d'énergie interne et d'énergie cinétique. D'où :

$$
(U2 - U1)dm + \frac{w_2^2 - w_1^2}{2}dm = (P_1 v_1 - P_2 v_2)dm
$$
  

$$
\frac{w_2^2}{2} + U_2 + P_2 v_2 = \frac{w_1^2}{2} + U_1 + P_1 v_1
$$

Ceci s'écrit encore sous la forme différentielle : w dw +  $d(U + Pv) = 0$ . U +Pv n'est autre que l'enthalpie. Donc :

#### $wdw + dH = 0$

#### **5.3. Déterminons la relation entre la vitesse w et la pression P**

Écrivons que : dU = dQ + dW , soit dU = dQ −Pdv . Comme l'évolution est isentropique alors  $dU = -Pdv$ . En reportant dans l'expression obtenue à la question 5.2., nous obtenons :

wdw +  $dU + d(Pv) = wdw - Pdv + Pdv + vdP = 0$ , soit wdw +  $vdP = 0$ .

Donc:  $\frac{dw}{2} = -\frac{v}{2} dP$ w v w  $\frac{dw}{w} = -\frac{v}{w^2} dP.$ 

En appliquant la relation liant la vitesse, le nombre de Mach et la vitesse sonique, donnée en annexe, Pv w =  $\frac{\mathsf{M}}{\sqrt{\gamma \mathsf{P} \mathsf{v}}}$ , et en la reportant dans l'équation ci-dessus, nous obtenons :

$$
\frac{dw}{w} = \frac{-v}{pv\gamma M^2} dP = -\frac{1}{\gamma M^2} \frac{dP}{P}
$$

**5.4. Démontrons la relation**  $\frac{dA}{dA} = (M^2 - 1)\frac{dw}{w}$ 

Par conservation du débit masse on a :  $\frac{W}{2}$  = cte  $\Rightarrow$   $\frac{W}{2}$  +  $\frac{W}{2}$  –  $\frac{W}{2}$  = 0 v dv w dw A  $cte \Rightarrow \frac{dA}{dt}$ v  $\frac{Aw}{dx} = cte \Rightarrow \frac{dA}{dt} + \frac{dw}{dt} - \frac{dv}{dx} = 0$ . L'évolution étant isentropique, nous avons Pv<sup> $\gamma$ </sup> = cste, donc  $\frac{dP}{dr} + \gamma \frac{dV}{dr} = 0$ v dv P  $\frac{dP}{dr} + \gamma \frac{dv}{dr} = 0$ , d'où P 1 dP w dw A  $\frac{dA}{A} = -\frac{dw}{w} - \frac{1}{\gamma} \frac{dP}{P}$ . En exprimant  $\frac{dP}{P}$  en fonction de l'expression obtenue à la question 5.3., nous obtenons w  $M^2 \stackrel{dw}{=}$ w dw A  $\frac{dA}{dt} = -\frac{dw}{dt} + M^2 \frac{dw}{dt}$ , soit :

$$
\frac{dA}{A} = (M^2 - 1) \frac{dw}{w}
$$

#### 5.5. Déduisons des relations précédentes la relation liant  $\frac{\text{dA}}{\text{A}}$  à **P dP**

L'expression obtenue à la question 5.4. s'écrit encore, à l'aide des résultats de la question 5.3. :

$$
\frac{dA}{A} = \frac{1 - M^2}{\gamma M^2} \frac{dP}{P}
$$

En zone subsonique (M<1)  $\frac{dA}{A}$  et  $\frac{dP}{P}$ A  $\frac{dA}{dt}$  et  $\frac{dP}{dx}$  varient dans le même sens alors que w et  $\frac{dw}{dx}$ A dA et <sup>dw</sup> varient en sens contraire. Augmenter la vitesse w jusqu'à la vitesse  $A_{\text{col}}$ . sonique demande donc une diminution de la section jusqu'à une valeur minimale

Si M = 1 alors  $\frac{ar}{1}$  = 0 A  $M = 1$  alors  $\frac{dA}{dt} = 0$ .

Pour obtenir une vitesse toujours croissante  $\frac{du}{dx} > 0$ w  $\frac{dw}{dx}$  > 0 avec M > 1, il faut  $\frac{dA}{dx}$  > 0 A  $\frac{dA}{dt} > 0$  donc un élargissement au-delà du col.

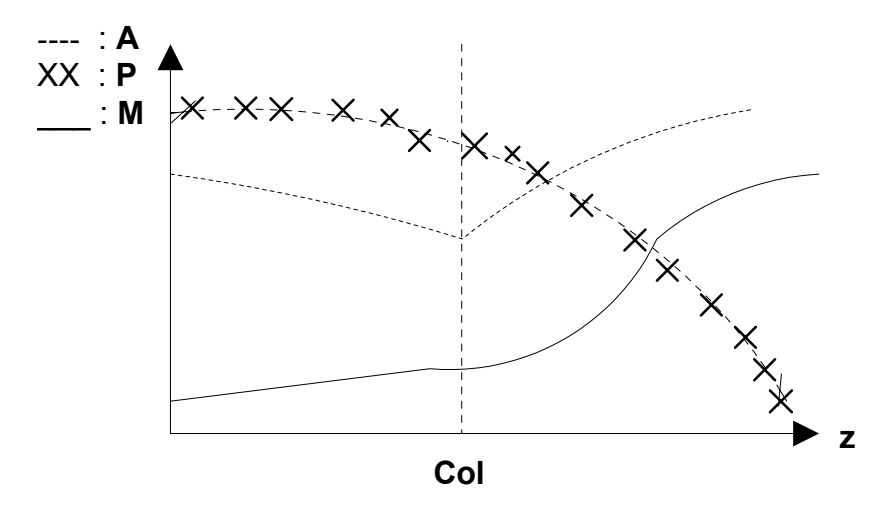

### **5.6. Exprimons la vitesse w des gaz en fonction des caractéristiques amont**

 $\hat{A}$  la question 5.3., nous avons obtenu wdw + vdP = 0. L'évolution est isentropique donc Pv<sup> $\gamma$ </sup> = cste, et la loi des gaz parfaits s'écrit Pv = rT.

Now shows done:

\n
$$
Pv^{\gamma} = P_1v_1^{\gamma} \implies v = v_1 \left(\frac{P_1}{P}\right)^{\frac{1}{\gamma}}, \quad d' \text{ or } w \text{ or } v = -v_1 P_1^{\frac{1}{\gamma}} \cdot \frac{dP}{P_{\gamma}}.
$$

Intégrons cette expression entre la section d'entrée 1 et une section quelconque. Nous obtenons :

$$
\frac{w^2 - w_1^2}{2} = -\frac{rT_1}{P_1} P_1 \frac{\gamma}{\gamma} \frac{\gamma}{\gamma - 1} \left[ P^{\frac{\gamma - 1}{\gamma}} - P_1^{\frac{\gamma - 1}{\gamma}} \right], \text{ soit :}
$$
  

$$
w^2 = w_1^2 + \frac{2\gamma}{\gamma - 1} r T_1 \left[ 1 - \left( \frac{P}{P_1} \right)^{\frac{\gamma - 1}{\gamma}} \right]
$$

5.7. Montrons que w<sub>s</sub> = 
$$
\left(w_1^2 + \frac{2\gamma}{\gamma - 1}r T_1\right)^{1/2}
$$

Lorsque P 
$$
\rightarrow
$$
 0  $\left(\frac{P}{P_1}\right)^{\frac{\gamma-1}{\gamma}} \rightarrow 0$  alors :

$$
w_S = \left(w_1^2 + \frac{2\gamma}{\gamma - 1}r T_1\right)^{\frac{1}{2}}
$$

### **5.8. Calculons la force de poussée du moteur Vulcain dans le vide**

Exprimons que la force de poussée correspond à la variation de quantité de mouvement entre l'entrée des gaz en entrée de la tuyère (en début de convergent) et la sortie. En entrée, la vitesse est quasi négligeable ; en sortie la pression tend vers 0 et la vitesse se calcule donc par la relation obtenue à la question 5.7. :  $\lambda$ 

$$
F = m(w_S - w_i) \text{ avec } w_S = \left(w_1^2 + \frac{2\gamma}{\gamma - 1}r \ T_1\right)^{1/2}. \text{ D'où :}
$$

$$
m = m H2 + m02
$$

**A.N. :** 

• m = 36 + 224 = 260 kg.s $^{-1}$  .

.

• 
$$
w_1 = \frac{m_1}{p_1 A_1}
$$
 donc  $w_1 = \frac{r T_1}{P_1} \frac{m_1}{A_1} \Rightarrow w_1 = \frac{565,5.3600}{130.10^5} \times \frac{260}{\pi.0,207^2} = 302,5 \text{ ms}^{-1}.$   
\n•  $w_S = \left(302,5^2 + \frac{2 \times 1.23}{0.23} 565,5.3600\right)^{1/2} = 4\ 676 \text{ ms}^{-1}.$   
\n•  $F = 260.(4\ 676 - 302,5) = 1,14.10^6 \text{ N}$   
\n•  $F = 1,14.10^6 \text{ N}$ 

### **5.9. Exprimons la température moyenne Tc**

Au col la vitesse sonique s'écrit  ${\sf w}_{\sf c}$  =  $\gamma$ rT $_{\sf c}$  , soit :  $\overline{\phantom{a}}$  $\overline{\phantom{a}}$  $\overline{\phantom{a}}$  $\overline{\phantom{a}}$  $\overline{\phantom{a}}$  $\rfloor$  $\overline{\phantom{a}}$ L  $\mathsf{L}$  $\mathsf{L}$  $\mathbf{r}$  $\mathsf{L}$ L  $\mathsf{L}$  $\overline{\phantom{a}}$ J  $\backslash$  $\overline{\phantom{a}}$  $-w_1^2 = \frac{2\gamma}{\gamma - 1} r T_1 \left| 1 - \left( \frac{2\gamma}{\gamma - 1} \right) \right|$ γ γ−1 1 c 1 2 1 2 c  $-w_1 = \frac{w_1 - w_1}{\gamma - 1}$  |  $|v_1 - v_2|$ P r T<sub>1</sub>| 1 1  $w_c^2 - w_1^2 = \frac{2\gamma}{r} r T_1 |1 - \frac{P_c}{r}|$  |

En inversant cette équation, nous obtenons :  $\left(\frac{c}{P_1}\right)^{\gamma} = \left(1 - \frac{\gamma - 1}{2\gamma} - \frac{c}{r}\frac{m_1}{r_1}\right)$  $\rfloor$  $\overline{\phantom{a}}$  $\mathsf{L}$  $\mathbf{r}$ L  $\begin{vmatrix} 0 & \sqrt{2} \\ 0 & \sqrt{2} \end{vmatrix}$  – W<sub>C</sub> –  $\begin{vmatrix} \gamma & = & 1 - \frac{\gamma - 1}{2\gamma} \end{vmatrix}$ J  $\setminus$  $\overline{\phantom{a}}$  $\setminus$  $(P_c)$ γ γ − 1 2 1 2 c 1 1 c r T  $W_C^2 - W$ 2  $1-\frac{\gamma-1}{2}$ P  $\left[\frac{P_c}{P}\right]$   $\gamma$  =  $\left|1-\frac{\gamma-1}{2}\right|$   $\frac{W_c^2-W_1^2}{T}$ . Donc

$$
\left(\frac{P_c}{P_1}\right)^{\frac{\gamma-1}{\gamma}}=1+\frac{w_1^2}{r\,T_1}\,\frac{\gamma-1}{2\gamma}-\frac{w_c^2}{r\,T_1}\,\frac{\gamma-1}{2\gamma}=1+\frac{w_1^2}{a_1^2}\,\frac{\gamma-1}{2}-\frac{w_c^2}{\gamma r\,T_c}\,\frac{T_c}{T_1}\,\frac{\gamma-1}{2}.
$$

En introduisant le nombre de Mach et avec  $M_c = 1$ , nous avons :

2 1 T T 2  $1 + M_1^2 \frac{\gamma - 1}{2}$ P P 1 2  $\gamma - 1$  I<sub>C</sub> 1 1  $\left(\frac{c}{1}\right)^{\gamma}$  = 1+M<sub>1</sub><sup>2</sup>  $\frac{\gamma-1}{2}$  -  $\frac{T_c}{T_1}$   $\frac{\gamma-1}{2}$ J  $\backslash$  $\overline{\phantom{a}}$  $\setminus$  $(P_c)$ γ γ − .

Or la détente isentropique donne  $\frac{T_c}{T_c} = \left(\frac{P_c}{P_c}\right)^{\gamma}$ γ−  $\overline{\phantom{a}}$  $\bigg)$  $\setminus$  $\overline{\phantom{a}}$  $\setminus$  $=\bigg($ 1 1 c 1 c P P  $\frac{T_c}{T_1} = \left(\frac{P_c}{P_1}\right)^{\gamma}$ , soit  $\frac{T_c}{T_1} \left(1 + \frac{\gamma - 1}{2}\right) = 1 + M_1^2 \frac{\gamma - 1}{2}$ 2  $1 + \frac{\gamma - 1}{2}$ T  $T_c$   $\binom{1}{1}$   $\gamma - 1$   $-1$   $\binom{1}{2}$ 1  $\frac{c}{1} \left( 1 + \frac{\gamma - 1}{2} \right) = 1 + M_1^2 \frac{\gamma - 1}{2}$ L  $\left(1+\frac{\gamma-1}{2}\right)=1+M_1^2\frac{\gamma-1}{2}$ . Donc :

$$
T_{c} = \frac{T_{1}}{\gamma + 1} (2 + (\gamma - 1)M_{1}^{2})
$$

**A.N. :**  3 242,3 K  $T_C = \frac{3600}{1,23+1}$   $2+0,23 \cdot \frac{302,5^2}{1,23.565,5.3600}$  $\left| \frac{1}{2} \right| \frac{1}{2} \times 0.23 \cdot \frac{1}{1,23.565,5.3600} =$ L  $\mathbf{r}$  $\overline{\phantom{a}}$  $\overline{\phantom{a}}$ J  $\overline{\phantom{a}}$  $=\frac{6886}{1,23+1}$  2 + 0,23.  $\frac{662}{1,23.565,5.3600}$  = 3 242,3 K T<sub>C</sub> = 3 242,3 K

5.10. Montrons que 
$$
T_s = \frac{2T_1}{2 + M_s^2(\gamma - 1)}
$$

En reprenant la démonstration de la question 5.9. nous avons :

$$
\frac{T_S}{T_1} = \left(\frac{P_S}{P_1}\right)^{\frac{\gamma-1}{\gamma}} = 1 + M_1^2 \frac{\gamma - 1}{2} - M_S^2 \frac{T_S}{T_1} \frac{\gamma - 1}{2}. \text{ Si } M_1 \approx 0 \text{ alors } \frac{T_S}{T_1} \left(1 + \frac{M_S^2(\gamma - 1)}{2}\right) = 1.
$$
\n
$$
T_S = T_1 \left[\frac{2}{2 + M_S^2(\gamma - 1)}\right]
$$

# **― Partie 6 ―**

## **Étude des transferts thermiques à la paroi dans le circuit régénératif et dans le dump cooling**

### **6.1. Calculons le nombre de Biot Bi**

L'ailette constituée par une paroi entre deux canaux est représentée partiellement cidessous :

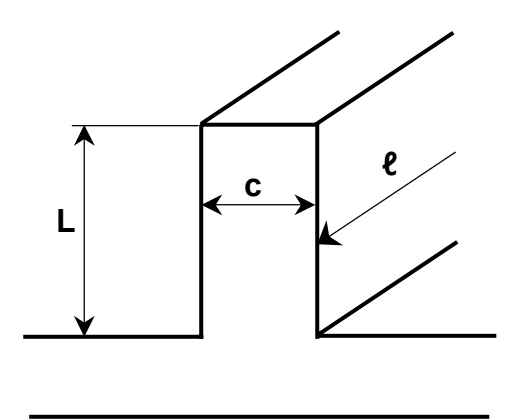

Cette paroi d'épaisseur c constitue une ailette de hauteur L et de longueur ℓ. Cette longueur ℓ correspond au développement longitudinal de la paroi entre deux canaux. L'aire de la section A est donc égale à cl.

L'ailette étant réalisée par un ruban continu, son périmètre n'est constitué que par les développements axiaux latéraux de longueur  $\ell$  et vaut  $p = 2 \ell$  car il y a 2 faces seulement.

Le nombre de Biot est adimensionnel et s'exprime donc, avec les notations demandées, par :

$$
B_i = \frac{c \ell}{2 \ell} \frac{h}{\lambda} = \frac{c}{2} \frac{h}{\lambda}
$$

**A.N. :**

0,10 2 380  $B_i = \frac{2.10^{-3} \times 38\,000}{2} =$  $B_i = 0,10$ 

**Le nombre de Biot Bi respecte donc bien la condition d'uniformité de la température dans une tranche d'ailette**.

**6.2. Écrivons l'équation de la conservation du flux entre les sections x et**   $x + dx$ 

La température pouvant être considérée comme uniforme dans une section, on écrit

la conduction unidirectionnelle et le bilan d'énergie sur le volume élémentaire avec les notations de la figure ci-dessous et celles fixées en annexe.

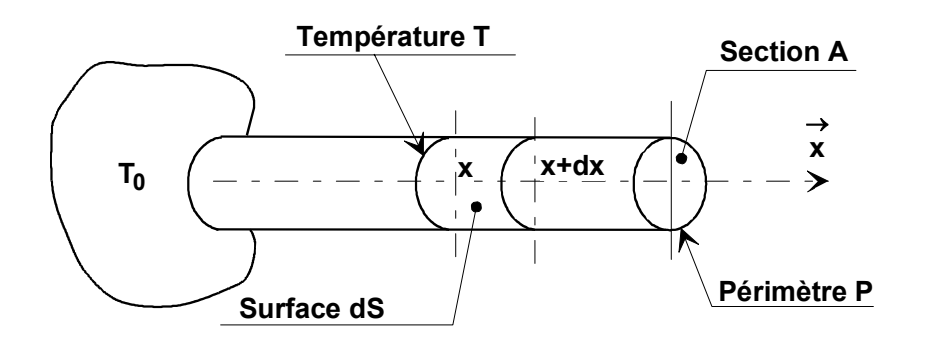

Nous avons :  $\varphi_{\mathbf{X}} - \varphi_{\mathbf{X} + d\mathbf{X}} = hP dx (T_{\mathbf{X}} - T_F).$ Le flux conductif est donné par la loi de Fourier et s'écrit :

h P dx (T $_{\sf x}$  – T $_{\sf F}$  ) = 0 dx  $S \frac{dT}{dT}$ dx d  $x = 1$ F dx  $\left(\lambda S \frac{dT}{dx}\right)^{dx}$  – h P dx  $(T_x - T_F)$  =  $\setminus$  $\left(\lambda S \frac{dT}{dr}\right)^{4}$  – h P dx  $(T_x - T_F) = 0$ . Avec l'hypothèse d'une conductivité thermique λ constante et d'une ailette de section S constante, nous avons : h P dx (T $_{\sf x}$  – T $_{\sf F}$  ) = 0  $S\frac{d^2T}{dx^2}$  – h P dx  $(T_x - T_F)$  $\lambda S \frac{S}{S} - h P$  dx  $(T_x - T_F) = 0$  donc  $\frac{S}{S} - \frac{H}{S} - (T_x - T_F) = 0$ S h P dx d<sup>2</sup>T  $\sqrt{2}$   $\sqrt{2}$   $\sqrt{1}$  x  $\sqrt{2}$  IF 2  $-\frac{11}{\lambda S}$   $(T_x - T_F) = 0$ . Nous obtenons donc l'équation de conservation du flux entre les sections  $x$  et  $x + dx$ :

$$
\frac{d^2T}{dx^2} - m^2 (T_x - T_F) = 0
$$
 avec  $m = \sqrt{\frac{hP}{\lambda A}}$ 

### **6.3. Intégrons l'équation obtenue à la question 6.2.**

En pratiquant le changement de variable  $\theta = T_x - T_F$ , l'équation précédente devient ..<br>θ– m<sup>2</sup>θ = 0 . On reconnaît une équation différentielle dont la solution est :

$$
\theta = C_1 e^{mx} + C_2 e^{-mx}
$$

### **C1 et C2 étant deux constantes d'intégration dépendant des conditions limites**.

## **6.4. Montrons que**  $\phi = (T_0 - T_f) \sqrt{h p \lambda A}$  **tanh (mL)**

Les conditions limites nous permettent d'écrire :

• pour  $x = 0$ ,  $\theta = T_0 - T_F$ ;

• pour  $x = \infty$ ,  $\theta = 0$ ; la barre, si elle est infiniment longue, est à la température du fluide qui la baigne.

Ici la longueur L est finie, mais le flux est nul en extrémité, ce qui veut dire que le gradient longitudinal est nul, donc  $\dot{\theta_{L}} = 0$ .

Donc pour  $x = 0$   $\Rightarrow$   $T_0 - T_F = C_1 + C_2$ . Or  $\theta$ '=C<sub>1</sub> m e<sup>mx</sup> -C<sub>2</sub> m e<sup>-mx</sup>; donc pour x = L,  $\theta_1$  =C<sub>1</sub> m e<sup>mL</sup> -C<sub>2</sub> me<sup>-mL</sup> = 0. Ce qui conduit à mx 2  $\theta$ '=C<sub>1</sub> m e<sup>mx</sup> -C<sub>2</sub> m e<sup>-mx</sup> ; donc pour x = L,  $\theta_L^{'}$  =C<sub>1</sub> m e<sup>mL</sup> -C<sub>2</sub> me<sup>-mL</sup> = 0  $L = C_1$  m  $e^{mL} - C_2$  m $e^{-mL} =$ mL <sub>n a</sub>-mL mL  $e^{\textsf{HIL}}+e$  $C_1 = (T_0 - T_F) \frac{e^{-mE}}{e^{mE} + e^{-mE}}$ −  $= (T_0 - T_F) \frac{C}{e^{mL} + e^{-mL}}$  et C<sub>2</sub> =  $(T_0 - T_F) \frac{C}{e^{mL} + e^{-mL}}$ mL  $C_2 = (T_0 - T_F) \frac{e^{mL}}{e^{mL} + e^{-mL}}$ .

Le champ de température vérifie  $\frac{1}{T_0-T_F}=\frac{C}{mL_0-mL_0-mL_0}$ mL <sub>a</sub>mx aml a-mx 0 – IF F  $e^{mL} + e$  $e^{-mL}$   $e^{mx}$  +  $e^{mn}$   $e$  $\mathsf{T}_0 - \mathsf{T}_1$  $T - T$ − −nL <sub>∩</sub>mx ⊥∩ml −  $-\mathsf{T}_F = \frac{e^{-mL} e^{mx} + e^{mu} e^{-mx}}{e^{mL} + e^{-mL}}$ . Le flux quittant l'ailette est mesuré en x = 0 :  $\phi = -\lambda A \frac{dI}{dt}$  =  $-\lambda \theta_0 A$ dx  $A\left(\frac{dT}{dx}\right) = -\lambda \theta_0$  $\left(\frac{dT}{dx}\right)_{x=0} = -\lambda \theta$  $\setminus$ λΑ∫ =  $\phi = -\lambda A \frac{d\mathbf{u}}{dt}$  =  $-\lambda \theta_0 A$ . Donc:  $\phi = \lambda A (C_2 m - C_1 m) = \sqrt{h P \lambda A} (C_2 - C_1)$ , soit  $\overline{\phantom{a}}$  $\overline{\phantom{a}}$ J  $\setminus$  $\mathsf{I}$  $\mathsf{I}$  $\setminus$ ſ  $\phi = \sqrt{h P \lambda A} \left( \frac{e^{mL} (T_o - T_F) - e^{-mL} (T_o - e^{-mL})}{e^{mL} + e^{-mL}} \right)$  $mL$   $_{\sim}$  -mL o <sup>– I</sup>F mL o <sup>– I</sup>F mL  $\mathsf{e}^{\mathsf{IIL}}$  +  $\mathsf{e}$  $\overline{\mathsf{hP} \lambda \mathsf{A}} \left( \frac{\mathsf{e}^{\mathsf{mL}} (\mathsf{T_0} - \mathsf{T_F}) - \mathsf{e}^{-\mathsf{mL}} (\mathsf{T_0} - \mathsf{T_F})}{\mathsf{mL}} \right)$ , d'où

$$
\phi = \sqrt{h P \lambda A} (T_o - T_F) \text{ th } mL
$$

**6.5. Exprimons, sous la forme**  $\phi_c = f(K)(T_q - T_h)$ **, le flux par canal et par unité de longueur** 

Le flux transmis suit les 2 chemins suivants (par canal et par mode de longueur) :

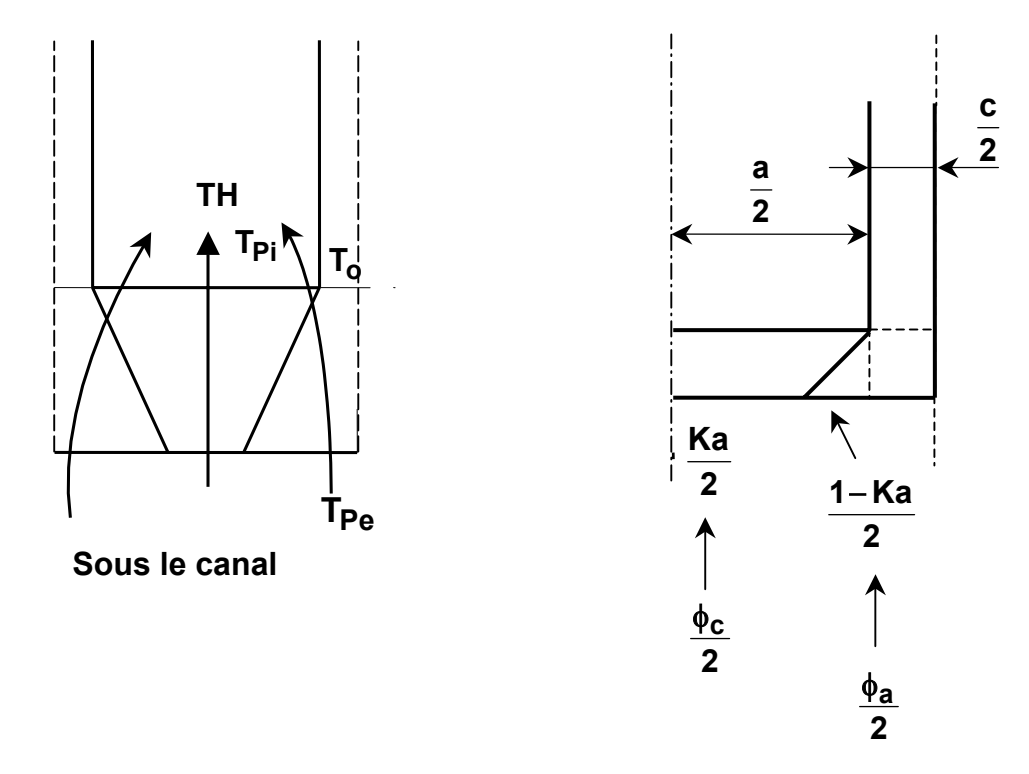

Le schéma de gauche représente les flux  $\phi_a$  et  $\phi_c$  alimentant l'hydrogène à partir des gaz brûlés pour un canal ( $\phi_\mathbf{a}$  pour le flux passant par l'ailette réalisée par la paroi entre canaux et  $\phi_{\texttt{C}}$  pour le flux passant directement sous le canal).

Nous avons :

$$
\varphi_c = \underbrace{h_g \text{ Ka } (T_G - T_{Pe})}_{\text{convection gas brûlés}} = \underbrace{\frac{\lambda(a - Ka)}{a} (T_{Pe} - T_{Pi})}_{\text{convection}} = \underbrace{h_h \text{ a} (T_{Pi} - T_h)}_{\text{convection versus hydrogene}}
$$
\n
$$
\varphi_a = \underbrace{h_g [(1 - K)a + c] (T_G - T_{Pe})}_{\text{convection gas brûlés}} = \lambda \underbrace{\frac{[(1 - K)a + c - c]}{(1 - K)a + c - c}}_{\text{inductor mass in production versus a parci late}
$$
\n
$$
\underbrace{h_h \text{ a} (T_{Pi} - T_h)}_{\text{flux évacué par l'ailette}}
$$

Comme pour une ailette,  $P = 2$ . longueur,  $A = c$ . longueur et c 2h λ  $m = \sqrt{\frac{2H}{m}}$ , par sommation nous obtenons :

$$
\phi_C = \frac{T_G - T_h}{\frac{1}{h_g \text{ ka}} + \frac{1}{h_h \text{ a}} + \frac{e \text{Ln}\left(\frac{1}{K}\right)}{\lambda a (1 - K)}}
$$
\n
$$
\phi_a = \frac{T_G - T_h}{\frac{1}{h_g \left[ (1 - K)a + c \right]} + \frac{e \text{Ln}\left(\frac{(1 - K)a + c}{c}\right)}{\lambda (1 - K)a} + \frac{1}{\sqrt{h_h \lambda 2c} \text{ thmL}}}
$$

### **6.6. Exprimons l'équation en K**

Le fait d'avoir des températures de paroi coté gaz brûlés identiques sous le canal et sous la paroi de séparation (quelques millimètres d'écart) conduit aux relations suivantes :  $\phi_c = f(K) (\mathsf{T}_g - \mathsf{T}_h) = \mathsf{h}_g$  ka  $(\mathsf{T}_g - \mathsf{T}_{\mathsf{Pe}})$ 

$$
\phi_{a} = g(K) (T_g - T_h) = hg [(1 - K) a + c] (T_g - T_{Pe})
$$

D'où :

$$
\frac{f(K)}{g(K)} = \frac{Ka}{(1-K)a+c}
$$

## **6.7. Évaluons**  $φ_a$  **et**  $φ_c$

$$
\begin{array}{l}\n\bullet \phi_{c} = \cfrac{1941 - 35}{7550.0,51.2,610^{-3}} + \cfrac{1}{38000 \times 2,6.10^{-3}} + \cfrac{2,510^{-3} \text{Ln} \left(\cfrac{1}{0,51}\right)}{380.2,6.10^{-3} \times (1 - 0,51)} \\
\phi_{c} = \cfrac{1906}{0,01 + 3,48.10^{-3}} = 16796 \text{ W.m}^{-1} \\
\bullet \phi_{a} = \cfrac{1941 - 35}{2.510^{-3} \text{ Ln} \left(\cfrac{0,49.2,6.10^{-3} + 2.10^{-3}}{2.10^{-3}}\right)} \\
\hline\n\frac{1}{7550 \left[0,49.2,6.10^{-3} + 2.10^{-3}\right]^{+}} + \cfrac{1}{\sqrt{38000.380.2.2.10^{-3}} \cdot \text{Ln} \left(\cfrac{38000.2}{380.2.10^{-3}}\right)} = 40800 \text{ W.m}^{-1} \\
\phi_{a} = \cfrac{1906}{0,04 + 2,545.10^{-3} + 4,17.10^{-3}} = 40800 \text{ W.m}^{-1} \\
\end{array}
$$

### **Vérifions la validité de la valeur de K**

Nous avons  $\frac{\varphi c}{\varphi} = 0.41$  $\frac{\phi_c}{\phi_a} = 0,41$  et  $\frac{Ka}{(1-K)a+c} = 0,40$ . La valeur de K proposée est donc **bonne**.

### **Évaluons ensuite la température de paroi obtenue coté gaz brûlés**

Reprenons l'expression du flux passant sous le canal parcouru par l'hydrogène h<sub>g</sub> Ka 1  $\phi_c = \frac{T_G - T_P}{1}$ . On est conduit à la température de paroi sous le canal de :

$$
T_{\text{P}} = T_{\text{G}} - \frac{\phi_{\text{c}}}{h_{\text{g}} \text{ Ka}}
$$

**A.N. :**

$$
T_{\rm P} = T_{\rm G} - \frac{\phi_{\rm C}}{h_{\rm g} \text{ Ka}} = 1941 - \frac{16\,796}{7\,550.0,51.2,6.10^{-3}} = 263,3\,\text{K} \qquad T_{\rm P} = 263,3\,\text{K}
$$

Le même calcul mené avec  $\phi_{\mathsf{a}}$ , mesuré entre les gaz brûlés et la paroi léchée par ceux-ci, s'écrit :

$$
T_{P} = T_{G} - \frac{\phi_{a}}{h_{g}[(1-K)a + c]}
$$

**A.N. :**

$$
T_{\text{P}} = 1941 - \frac{40\,800}{7\,550 \left[(1 - 0.51)2.6.10^{-3} + 2.10^{-3}\right]} = 290.4 \text{ K}
$$
\n
$$
T_{\text{P}} = 290.4 \text{ K}
$$

### **L'écart constaté provient des valeurs arrondies à la première décimale concernant K**.

Le nombre, qui doit être entier, de canaux présents tout autour du circuit régénératif s'obtient par la relation :

$$
Nc = \frac{2\pi R_i}{(a+c)}
$$

**A.N. :**  $400,2 = 400$  canaux Nc =  $\frac{2 \pi 0.293}{(2.6.10^{-3} + 2.10^{-3})}$  = 400.2 = 400 canaux<br>Nc = 400 canaux

**Déterminons le flux transféré à la paroi de la tuyère sur toute sa circonférence par mètre de longueur** 

Le flux extrait par mètre de longueur vaut :

$$
\phi = (\phi_{a} + \phi_{c}).N_{c}
$$

**A.N. :**

 $\phi = (40\ 800 + 16\ 796).400 = 23.10^6 \ \text{W} \cdot \text{m}^{-1}$   $\phi = 23.10^6 \ \text{W} \cdot \text{m}^{-1}$ 

### **6.8. Calculons la température de la paroi inter canaux en son extrémité supérieure**

L'hypothèse de calcul faite considère que le flux est nul en extrémité d'ailette. Vérifions cette hypothèse.

Now shows 
$$
\frac{1}{2} \cdot \frac{1}{2} = \sqrt{h_h \lambda 2c}
$$
 th mL  $(T_0 - T_h) = 40800 \, \text{W} \cdot \text{m}^{-1}$ .

\nDonc  $\frac{T_L - T_h}{T_0 - T_h} = \frac{e^{-mL} e^{mL} + e^{mL} e^{-mL}}{e^{mL} + e^{-mL}} = \frac{2}{e^{mL} + e^{-mL}}$ . \nNow obtain the following conditions:

$$
\mathsf{T}_L = \mathsf{T}_h + \left(\mathsf{T}_0 - \mathsf{T}_h\right) \frac{2}{e^{mL} + e^{-mL}}
$$

**A.N. :**

 $35 + 7,7 = 42,7$  K  $T_L = 35 + \frac{170 \times 2}{e^{3.79} + e^{-3.79}} = 35 + 7.7 = 42.7$  K<br> $T_L = 42.7$  K

Cette température en extrémité d'ailette (extrémité de la paroi entre deux canaux) très basse et très proche de celle de l'hydrogène n'entraîne que peu d'échanges vers l'extérieur et vers l'hydrogène. **L'hypothèse de calcul faite est donc valable**.

### **6.9. Exprimons littéralement la température d'hydrogène au bout d'un parcours de longueur l dans les canaux**

Réalisons un simple bilan énergétique sur le flux reçu par l'hydrogène : հ С<sub>рН</sub>(Т<sub>h</sub> – Т<sub>ho</sub> ) = Փ<sub>a</sub> + Փ<sub>c</sub> , m<sub>h</sub> représente ici le débit dans un canal. . m<sub>h</sub> C<sub>pH</sub>(T<sub>h</sub> – T<sub>ho</sub>)= Փ<sub>a</sub> + Փ<sub>c</sub>, m<sub>h</sub> .

Sur toute la longueur et pour tous les canaux (débit total d'hydrogène), nous avons .<br>m<sub>th</sub> C<sub>pH</sub>(T<sub>h</sub>  $-$  T<sub>ho</sub>)=20 MW . Donc :

$$
T_h = T_{ho} + \frac{20.10^6}{m_{th} C_{ph}}
$$

**Déterminons la température d'hydrogène en entrée d'injecteur du moteur Vulcain**

Donc  $T_h = +\frac{20.10}{30.43,000} = T_{ho} + 43.4$  K **36.12 800 20.10 ho 6**  $T_h = +\frac{20.10}{36.43.800} = T_{ho} + 43.4$  K. Nous avons donc  $T_h = 35 + 43.4 = 78.4$  K.

**L'hydrogène est donc injecté à 78,4 K dans le moteur**.